# The pict2e package<sup>\*</sup>

## Hubert Gäßlein, Rolf Niepraschk<sup>†</sup> and Josef Tkadlec<sup>‡</sup>

## 2016/02/05

### Abstract

This package was described in the 2nd edition of "LATEX: A Document Preparation System", but the LATEX project team declined to produce the package. For a long time, LATEX has included a "pict2e package" that merely produced an apologetic error message.

The new package extends the existing LATEX picture environment, using the familiar technique (cf. the graphics and color packages) of driver files. In the user-level part of this documentation there is a fair number of examples of use, showing where things are improved by comparison with the Standard LATEX picture environment.

## Contents

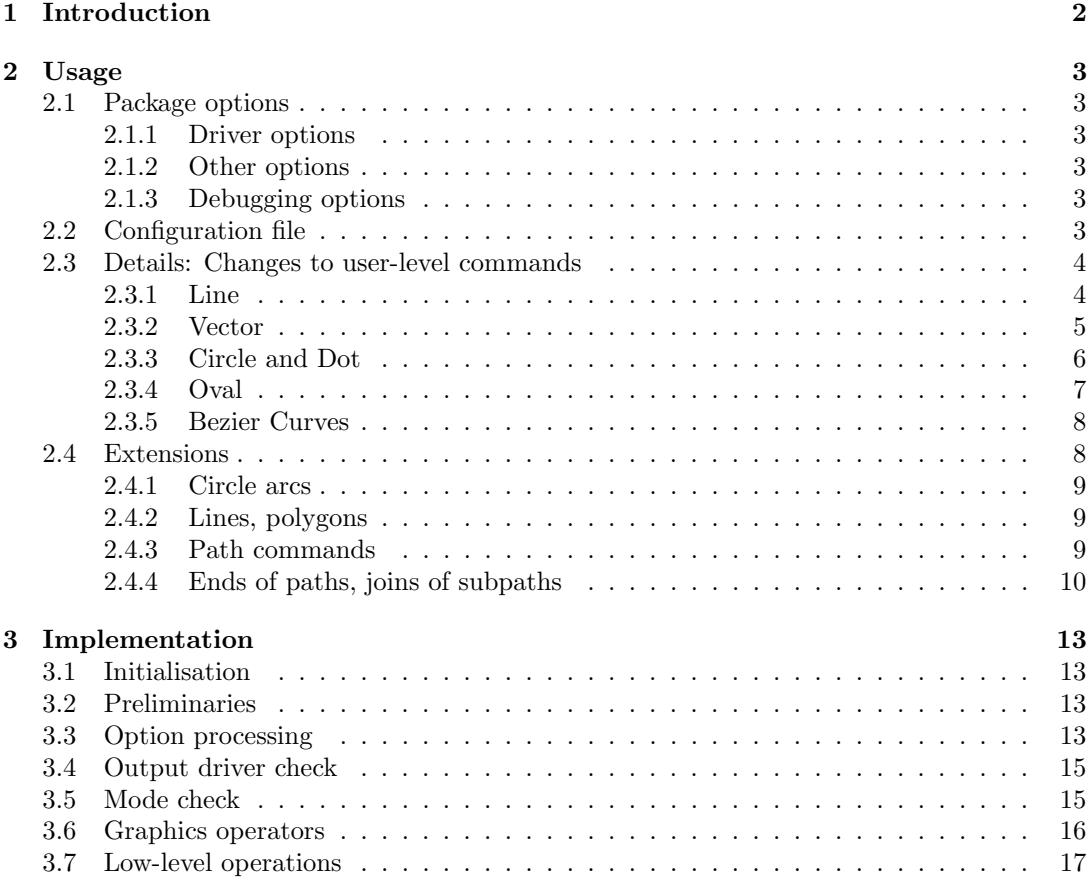

<sup>∗</sup>This document corresponds to pict2e.sty v0.3b, dated 2016/02/05, documentation dated 2016/01/09.

†Rolf.Niepraschk@gmx.de

‡j.tkadlec@email.cz

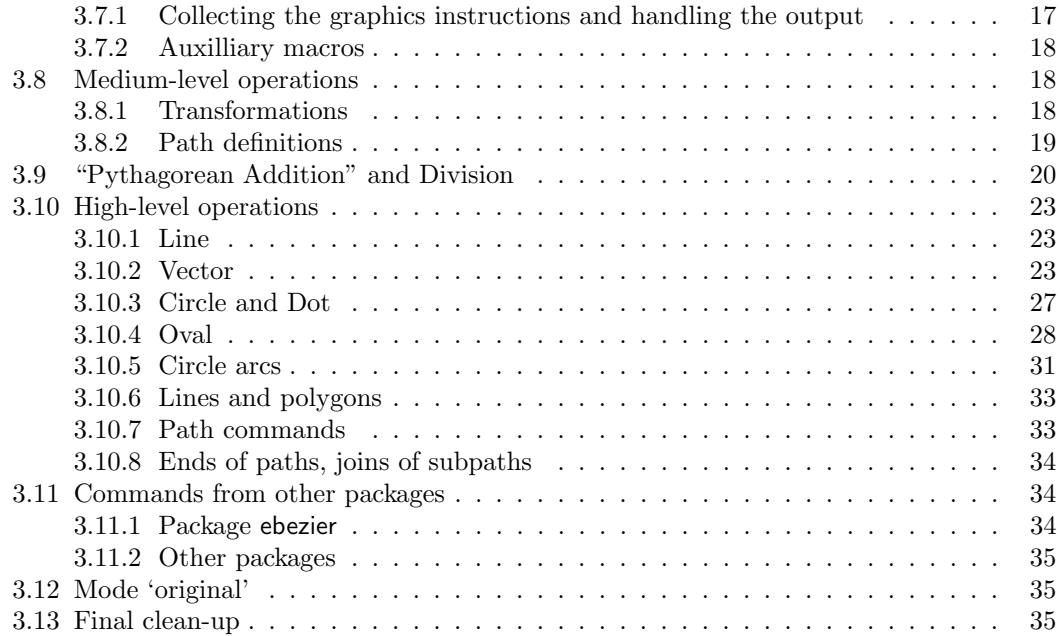

## List of Figures

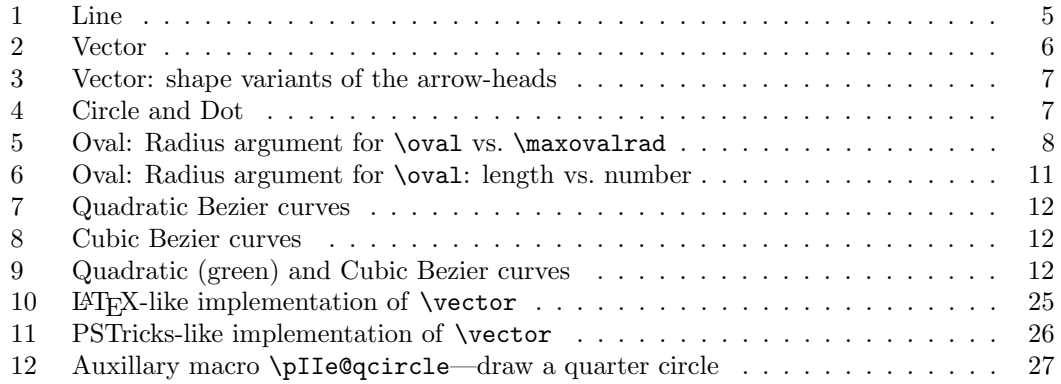

## 1 Introduction

Here's a quote from the obsolete original official version of the pict2e package (1993–2003):

The package pict2e that is mentioned in the 2nd edition of " $\angle A$ TEX: A Document Preparation System" has not yet been produced. It is unlikely that the L<sup>4</sup>T<sub>E</sub>X<sub>3</sub> Project Team will ever produce this package thus we would be very happy if someone else creates it.

:-) Finally, someone has produced a working implementation of the pict2e package.

This package redefines some of the drawing commands of the LAT<sub>EX</sub> picture environment. Like the graphics and color packages, it uses driver files.

Currently there are only back-ends for PostScript and PDF. (Other output formats may be added in the future.)

Note/Warning:

• Documentation has been written somewhat "hastily" and may be inaccurate.

• The status of this package is currently somewhere between "beta" and "release" ... Users and package programmers should not rely on any feature sported by the internal commands. (Especially, the internal control sequence names may change without notice in future versions of this package.)

## 2 Usage

To use the pict2e package, you put a \usepackage[ $\{optimlist\}$ ]{pict2e} instruction in the preamble of your document. Likewise, class or package writers just say \RequirePackage  $[\langle$ *optionlist* $\rangle$ ] {pict2e} in an appropriate place in their class or package file. (Nothing unusual here.)

Like the graphics and color packages, the pict2e package supports a configuration file (see Section 2.2).

## 2.1 Package options

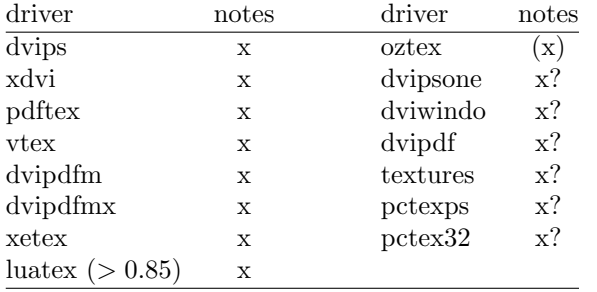

#### 2.1.1 Driver options

 $x = supported; (x) = supported$ 

x? = not yet implemented

The driver options are (mostly) implemented by means of definition files ( $p2e-\langle driver\rangle$ .def). For details, see file p2e-drivers.dtx.

Note: You should specify the same driver for pict2e you use with the graphics/ $x$  and color packages. Otherwise, things may go haywire.

#### 2.1.2 Other options

Currently, there are two options that allow you to choose between variants of the arrows-heads generated by the \vector command. See Figure 3 in Section 2.3.2 for the difference. meaning

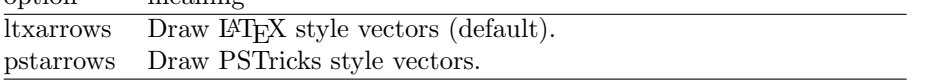

#### 2.1.3 Debugging options

These options are (mainly) for development and testing purposes.

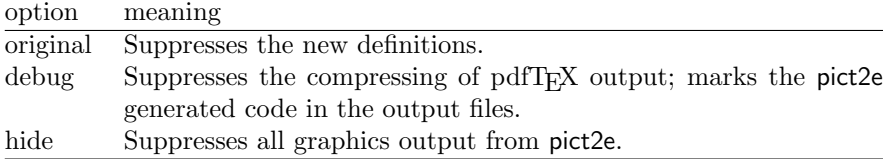

## 2.2 Configuration file

Similar to the graphics and color packages, in most cases it is not necessary to give a driver option explicitly with the \usepackage (or \RequirePackage) command, if a suitable configuration file  $\text{picture}$ .cfg is present on your system (see the example file  $\text{picture}$ .cfg). On many systems it may be sufficient to copy pict2e-example.cfg to pict2e.cfg; on others you might need to modify your copy to suit your system.

### 2.3 Details: Changes to user-level commands

This section describes the improvements of the new implementation of (some of) the picture commands. For details, look up " $picture$ " in the index of the LATEX manual [1].

Here's a collection of quotes relevant to the pict2e package from the L<sup>AT</sup>EX manual [1]. From [1, p. 118]:

However, the pict2e package uses device-driver support to provide enhanced versions of these commands that remove some of their restrictions. The enhanced commands can draw straight lines and arrows of any slope, circles of any size, and lines (straight and curved) of any thickness.

From [1, p. 179]:

pict2e Defines enhanced versions of the picture environment commands that remove restrictions on the line slope, circle radius, and line thickness.

From [1, pp. 221–223]:

\qbezier

(With the pict2e package, there is no limit to the number of points plotted.)

- \line and \vector Slopes  $|x|, |y| \leq 6$  or 4, with no common divisor except  $\pm 1$ : (These restrictions are eliminated by the pict2e package.)
- \line and \vector Smallest horizontal extent of sloped lines and vectors that can be drawn:

(This does not apply when the pict2e package is loaded.)

\circle and \circle\* Largest circles and disks that can be drawn:

(With the pict2e package, any size circle or disk can be drawn.)

\oval  $[(rad)]$ :

An explicit rad argument can be used only with the pict2e package; the default value is the radius of the largest quarter-circle  $\angle ATFX$  can draw without the pict2e package.

#### 2.3.1 Line

#### \line \line $(\langle X, Y \rangle) \{ \langle LEN \rangle \}$

In the Standard LATEX implementation the slope arguments  $(\langle X, Y \rangle)$  are restricted to integers in the range  $-6 \le X, Y \le 0.6$ , with no common divisors except  $\pm 1$ . (I.e., X and Y must be relatively prime.) Furthermore, only horizontal and vertical lines can assume arbitrary thickness; sloped lines are restricted to the widths given by the \thinlines and \thicklines declarations (i.e., 0.4pt and 0.8pt, respectively).

From [1, p. 222]:

These restrictions are eliminated by the pict2e package.

However, to avoid overflow of T<sub>E</sub>X's dimens, the slope arguments are real numbers in the range  $-16383 \le X, Y \le +16383$ . It is usually not a good idea to use slope arguments with the absolute value less then  $10^{-4}$  (the best accuracy is obtained if you use multiples of arguments such that you eliminate as much decimal parts as possible). The slope greater then 16384 cannot be obtained.

Furthermore, unlike the Standard L<sup>AT</sup>EX implementation, which silently converts the "impossible" slope to a vertical line extending in the upward direction  $((0,0) \mapsto (0,1))$ , the pict2e package now treats this as an error.

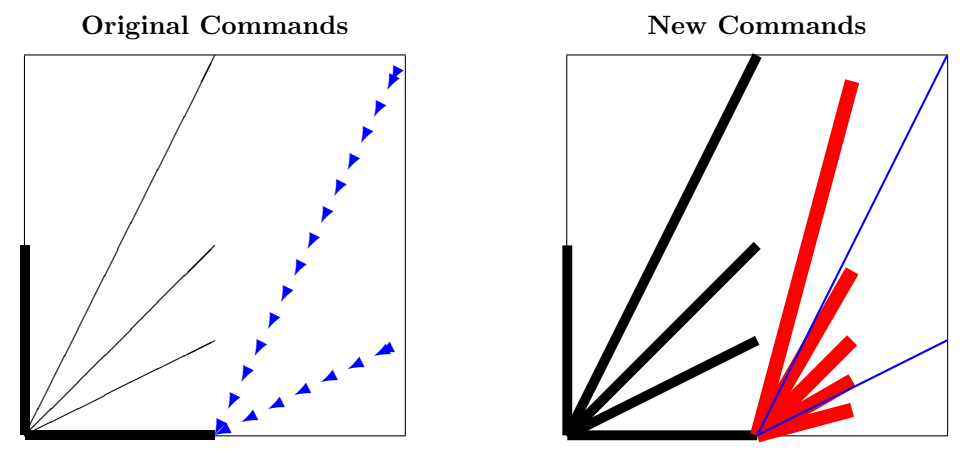

Figure 1: Line

In the Standard LATEX implementation the horizontal extent of sloped lines must be at least 10 pt.

From [1, p. 222]:

This does not apply when the pict2e package is loaded.

Figure 1 shows the difference between the old and new implementations: The black lines in the left half of each picture all have slopes that conform to the restrictions of Standard LATEX. However, with the new implementation of pict2e sloped lines may assume any arbitrary width given by the \linethickness declaration. The right half demonstrates that now arbitrary slopes are possible.

The blue lines represent "illegal" slopes specifications, i.e., with common divisors. Note the funny effect Standard LATEX produces in such cases. (In LATEX releases prior to  $2003/12/01$ , some such "illegal" slopes might even lead to infinite loops! Cf. problem report latex/3570.)

The new implementation imposes no restriction with respect to line thickness, minimal horizontal extent, and slope.

The red lines correspond to angles of  $15°$ ,  $30°$ ,  $45°$ ,  $60°$ , and  $75°$ , respectively. This was achieved by multiplying the sine and cosine of each angle by 1000 and rounding to the nearest integer, like this:

\put(50,0){\line(966,259){25}} \put(50,0){\line(866,500){25}} \put(50,0){\line(707,707){25}} \put(50,0){\line(500,866){25}} \put(50,0){\line(259,966){25}}

#### 2.3.2 Vector

 $\text{vector } \text{G}(X, Y) \text{G}(LEN)$ 

In the Standard LATEX implementation the slope arguments  $(\langle X, Y \rangle)$  are restricted to integers in the range  $-4 \le X, Y \le +4$ , with no common divisors except  $\pm 1$ . (I.e., X and Y must be relatively prime.) Furthermore, arrow heads come only in two shapes, corresponding to the \thinlines and \thicklines declarations. (There's also a flaw: the lines will be printed over the arrow heads. See vertical vector in Figure 2.)

From [1, p. 222]:

These restrictions are eliminated by the pict2e package.

However, to avoid overflow of T<sub>E</sub>X's dimen arithmetic, the current implementation restricts the slope arguments to real numbers in the range  $-1000 \le X, Y \le +1000$ , which should be

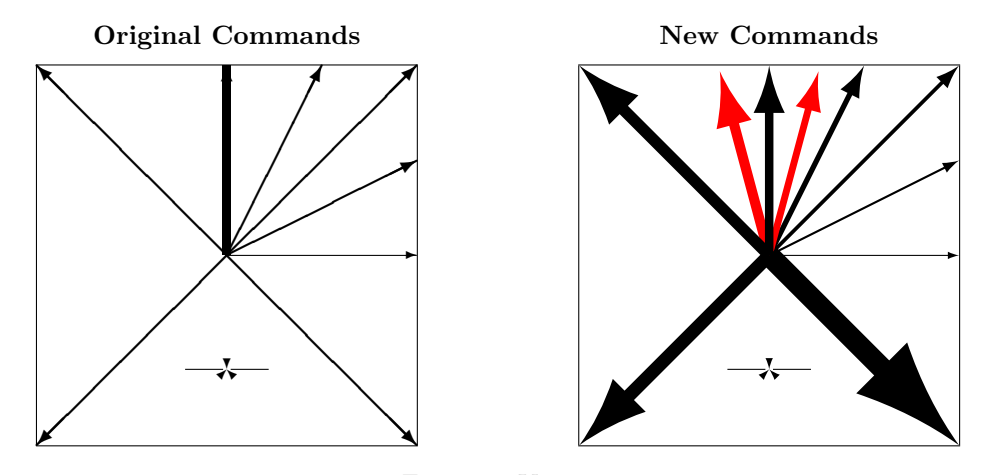

Figure 2: Vector

enough. It is usually not a good idea to use slope arguments with the absolute value less then 10−<sup>4</sup> (the best accuracy is obtained if you use multiples of arguments such that you eliminate as much decimal parts as possible). The slope greater then 16384 cannot be obtained.

Furthermore, unlike the Standard L<sup>AT</sup>EX implementation, which silently converts the "impossible" slope to a vertical vector extending in the upward direction  $((0,0) \mapsto (0,1))$ , the pict2e package now treats this as an error.

In the Standard L<sup>AT</sup>EX implementation the horizontal extent of sloped vectors must be at least 10 pt.

From [1, p. 222]:

This does not apply when the pict2e package is loaded.

Figure 2 shows the difference between the old and new implementations: The black arrows all have "legal" slopes. The red arrows have slope arguments out of the range permitted by Standard LATEX. Slope arguments that are "illegal" in Standard LATEX produce results similar to those with the \line command (this has not been demonstrated here).

The new implementation imposes no restriction with respect to line thickness, minimal horizontal extent, and slope.

As with Standard LATEX, the arrow head will always be drawn. In particular, only the arrow head will be drawn, if the total length of the arrow is less than the length of the arrow head. See right hand side of Figure 3.

The current version of the pict2e package offers two variants for the shape of the arrow heads, controlled by package options. One variant tries to mimic the fonts used in the Standard  $E_{\text{H}}$  implementation (package option ltxarrows, the default; see Figure 3, top row), though it is difficult to extrapolate from just two design sizes. The other one is implemented like the arrows of the PSTricks package [8] (package option pstarrows; see Figure 3, bottom row).

#### 2.3.3 Circle and Dot

\circle \circle{ $\langle DIAM \rangle$ }

\circle\* \circle\*{ $\langle DIAM \rangle$ }

The (hollow) circles and disks (filled circles) of the Standard L<sup>AT</sup>FX implementation had severe restrictions on the number of different diameters and maximum diameters available. From [1, p. 222]:

With the pict2e package, any size circle or disk can be drawn.

With the new implementation there are no more restrictions to the diameter argument. (However, negative diameters are now trapped as an error.)

Furthermore, hollow circles (like sloped lines) can now be drawn with any line thickness. Figure 4 shows the difference.

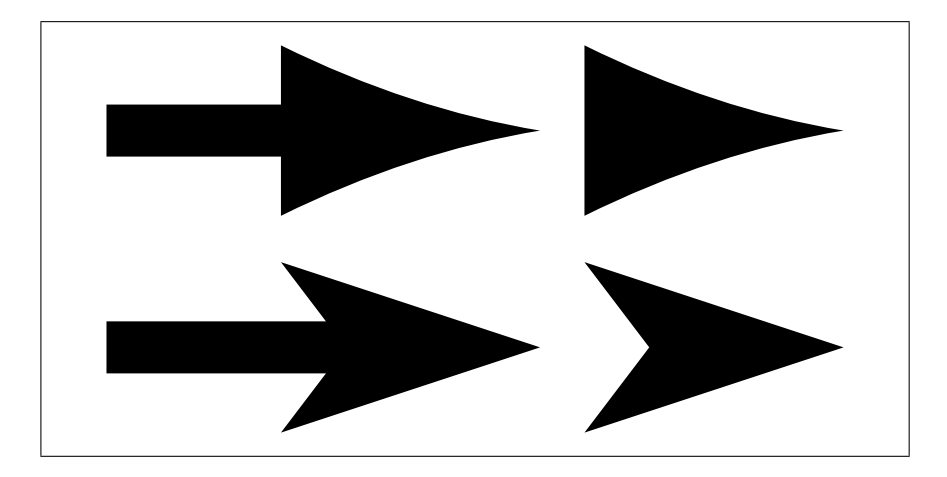

Figure 3: Vector: shape variants of the arrow-heads. Top: LAT<sub>EX</sub> style vectors. Bottom: PSTricks style vectors.

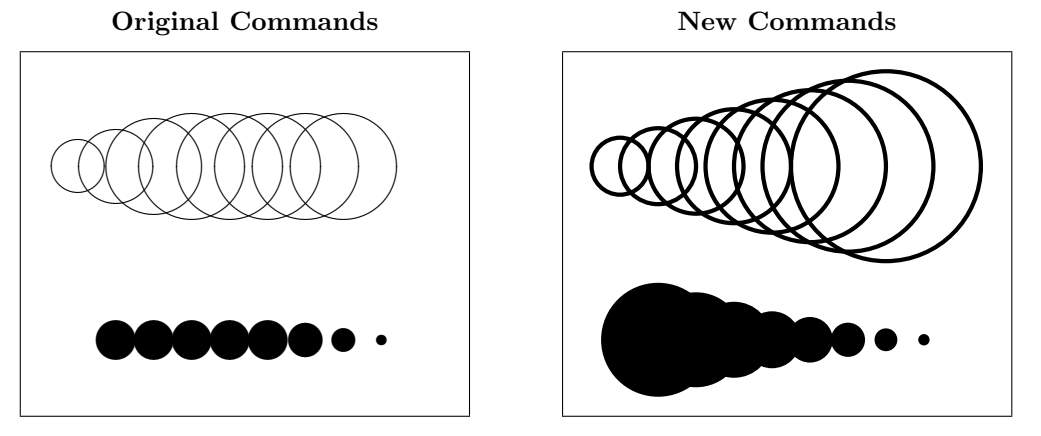

Figure 4: Circle and Dot

#### 2.3.4 Oval

In the Standard L<sup>AT</sup>EX implementation, the user has no control over the shape of an oval besides its size, since its corners would always consist of the "quarter circles of the largest possible radius less than or equal to rad" [1, p. 223].

From [1, p. 223]:

An explicit rad argument can be used only with the pict2e package; the default value is the radius of the largest quarter-circle  $\angle$ FFX can draw without the pict2e package.

This default value is 20 pt, a length. However, in an early reimplementation of the picture commands [5], there is such an optional argument too, but it is given as a mere number, to be multiplied by \unitlength.

Since both alternatives may make sense, we left the choice to the user. (See Figure 6 for the differences.) I.e., this implementation of **\oval** will "auto-detect" whether its  $[\langle rad \rangle]$ \maxovalrad argument is a length or a number. Furthermore, the default value is not hard-wired either; the user may access it under the moniker \maxovalrad, by the means of \renewcommand\*. (Names or values of length and counter registers may be given as well, both as an explicit  $[\langle rad \rangle]$  argument and when redefining \maxovalrad.)

(Both  $[\langle rad \rangle]$  and the default value \maxovalrad are ignored in "standard LATEX mode").

<sup>\</sup>oval \oval  $[\langle rad \rangle] (\langle X, Y \rangle) [\langle POS \rangle]$ 

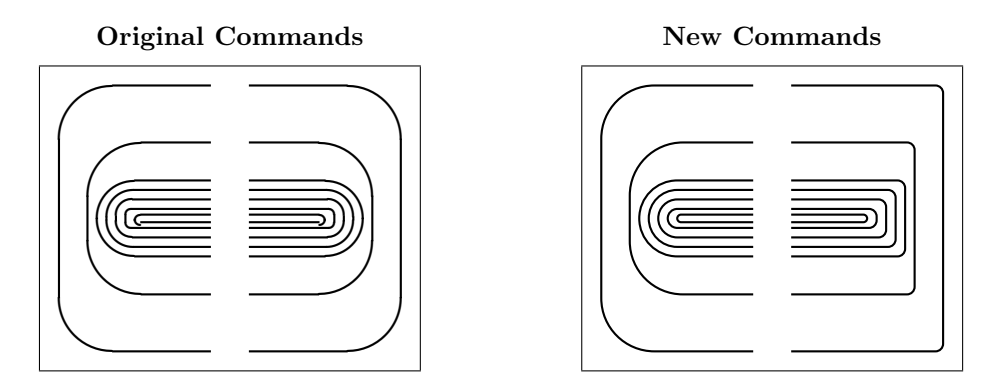

Figure 5: Oval: Radius argument for \oval vs. \maxovalrad

The behaviour of **\oval** in the absence of the  $[\langle rad \rangle]$  argument is shown in Figure 5, left half of each picture. Note that in the Standard LATEX implementation there is a minimum radius as well (innermost "salami" is "broken"). In the right half of each picture, a  $[\langle rad \rangle]$ argument has been used: it has no effect with the original \oval command.

Both  $[\langle rad \rangle]$  and  $\maxovalrad$  may be given as an explicit (rigid) length (i.e., with unit) or as a number. In the latter case the value is used as a factor to multiply by \unitlength. (A length or counter register will do as well, of course.)

If a number is given, the rounded corners of an oval will scale according to the current value of \unitlength. (See Figure 6, first row.)

If a length is specified, the rounded corners of an oval will be the same regardless of the current value of \unitlength. (See Figure 6, second row.)

The default value is 20 pt as specified for the  $[\langle rad \rangle]$  argument of **\oval** by the L<sup>AT</sup>EX manual [1, p. 223]. (See Figure 6, third row.)

#### 2.3.5 Bezier Curves

\bezier \bezier{ $\langle N \rangle$ }( $\langle AX,AY \rangle$ )( $\langle BX,BY \rangle$ )( $\langle CX,CY \rangle$ ) \qbezier

 $\begin{equation*} \begin{array}{c} \texttt{(dX,AY)} \end{array} \begin{pmatrix} \texttt{(CX,CY)} \end{pmatrix} \end{equation*}$ 

\cbezier \qbeziermax  $\c{bezier}(\langle N \rangle](\langle AX,AY \rangle)(\langle BX,BY \rangle)(\langle CX,CY \rangle)(\langle DX,DY \rangle)$ 

In Standard LATEX, the N argument specifies the number of points to plot:  $N+1$  for a positive integer N, appropriate number (at most  $\qquad$ e $\geq$ iermax) for  $N = 0$  or if the optional argument is missing. With L<sup>AT</sup>EX versions prior to  $2003/12/01$ , the quadratic Bezier curves plotted by this package will not match those of the Standard LATEX implementation exactly, due to a bug in positioning the dots used to produce a curve (cf. latex/3566).

 $\beta$  >  $\beta$  is the obsolescent variant from the old bezier package of vintage LAT<sub>EX2.09</sub>.

The **\cbezier** command draws a cubic Bezier curve; see [3]. (This is not mentioned in [1] and has been added to the package deliberately.)

From [1, p. 221–223]:

With the pict<sub>2</sub>e package, there is no limit to the number of points plotted.

More accurately, if the optional argument is absent or is 0, the pict2e package uses primitive operators of the output (back-end) format to draw a full curve.

#### 2.4 Extensions

This section desribe new commands that extend the possibilities of the picture environment. It is not our aim to create a powerful collection of macros (like pstricks or tikz). The main goal of this package is to eliminate the limitations of the standard picture commands. But this is done by PostScript and PDF operators that might be easily used for user-level commands and hence significantly improve the drawing possibilities.

#### 2.4.1 Circle arcs

\arc \arc  $\{ANGLE1, ANGLE2\}$   $\{ (RAD)$ }

\arc\* \arc\*[ $\langle ANGLE1, ANGLE2 \rangle$ ]{ $\langle RAD \rangle$ }

These commands are generalizations of \circle and \circle\* commands except that the radius instead of the diameter is given. The optional argument is a comma separated pair of angles given in degrees (implicit value is  $(0, 360)$ ). The arc starts at the point given by  $ANGLE1$ . If  $ANGLE2$  is greater than  $ANGLE1$  the arc is drawn in the positive orientation (anticlockwise), if the ANGLE2 is smaller than ANGLE1 the arc is drawn in the negative orientation (clockwise). The angle of the arc is the absolute value the difference of ANGLE1 and ANGLE2. Hence the pair  $[-10, 80]$  gives the same arc as  $[80, -10]$  (a quarter of a circle) while the pairs [80, 350] and [350, 80] give the complementary arc.

In fact, the arc is approximated by cubic Bezier curves with an inaccuracy smaller than 0.0003 (it seems to be sufficiently good).

If \squarecap is active then  $\arct{(RAD)}$  produces a circle with a square.

An equivalent \pIIearc to \arc is defined to solve possible conflicts with other packages.

#### 2.4.2 Lines, polygons

```
\Line \Line(\langle X1, Y1 \rangle)(\langle X2, Y2 \rangle)\polyline
 \polygon
\polygon*
                     \text{polyline}(\langle X1, Y1 \rangle)(\langle X2, Y2 \rangle) \dots (\langle Xn, Yn \rangle)\text{polygon}(\langle X1, Y1 \rangle)(\langle X2, Y2 \rangle) \dots (\langle Xn, Yn \rangle)\pmb{\text{polygon*}(\langle X1, Y1 \rangle)(\langle X2, Y2 \rangle)... (\langle Xn, Yn \rangle)}
```
A natural way how to describe a line segment is to give the coordinates of the endpoints. The syntax of the \line is different because the lines in the standard picture environment are made from small line segments of a limited number of slopes given in a font. However, this package changes the \line command computing the coordinates of the endpoints and using an internal macro for drawing a line segment with given endpoints. Hence it would be crazy do not use this possibility directly. This is done by the command  $\Line$ . The command  $\polys$ draws a stroken line connecting points with given coordinates. The command \polygon draws a polygon with given vertices, the star variant gives filled polygon. At least two points should be given.

These command need not be used within a \put command (if the coordinates are absolute).

#### 2.4.3 Path commands

```
\lineto
  \curveto
\circlearc
```
 $\text{two}$  \moveto $(\langle X, Y \rangle)$  $\langle X, Y \rangle$ 

\curveto( $\langle X2, Y2 \rangle$ )( $\langle X3, Y3 \rangle$ )( $\langle X4, Y4 \rangle$ )

\circlearc[ $\langle N\rangle$ ]{ $\langle X\rangle$ }{ $\langle RAD\rangle$ }{ $\langle ANGLE1\rangle$ }{ $\langle ANGLE2\rangle$ }

These commands directly correspond to the PostScript and PDF path operators. You start defining a path giving its initial point by \moveto. Then you can consecutively add a line segment to a given point by \lineto, a cubic Bezier curve by \curveto (two control points and the endpoint are given) or an arc by \circlearc (mandatory parameters are coordinates of the center, radius, initial and final angle).

Drawing arcs is a bit more complicated. There is a special operator only in PostScript (not in PDF) but also in PostScript it is approximated by cubic Bezier curves. Here we use common definition for PostScript and PDF. The arc is drawn such that the initial point given by the initial angle is rotated by ANGLE2−ANGLE1 (anticlockwise for positive value and clockwise for negative value) after reducing this difference to the interval [−720, 720]. Implicitely (the optional parameter  $N = 0$ ) before drawing an arc a **\lineto** to the initial point of the arc is added. For  $N = 1$  \moveto instead of \lineto is executed—it is useful if you start the path by an arc and do not want to compute and set the initial point. For  $N = 2$  the **\lineto** before drawing the arc is omitted—it leads to a bit shorter code for the path but you should be sure that the already defined part of the path ends precisely at the initial point of the arc.

\closepath The command \closepath is equivalent to \lineto to the initial point of the path. After \strokepath \fillpath defining paths you might use either \strokepath to draw them or, for closed paths, \fillpath to draw an area bounded by them.

> The path construction need not be used within a \put command (if the coordinates are absolute).

### 2.4.4 Ends of paths, joins of subpaths

\roundcap \squarecap

\buttcap The shape of ends of paths is controlled by the following commands: \buttcap (implicit) define the end as a line segment, \roundcap adds a halfdisc, \squarecap adds a halfsquare. While \squarecap is ignored for the path with zero length, \roundcap places a disc to the given point. These commands do not apply to \vector and to closed paths (\circle, full \oval, parameter, path constructions ended by \closepath).

\roundjoin \beveljoin

\miterjoin The shape of joins of subpaths is controlled by the following commands: \miterjoin (implicit) might be defined in such a way that "boundaries" of subpaths are prolonged until they intersect (it might be a rather long distance for lines with a small angle between them); \roundjoin corresponds to \roundcap for both subpaths; \beveljoin adds a convex hull of terminal line segments of both subpaths.

Original Commands,  $[\langle rad \rangle]$  or \maxovalrad ignored

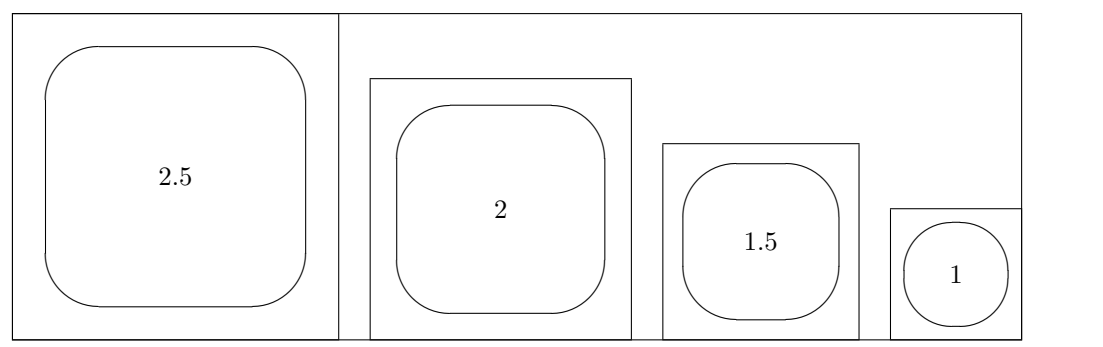

New Commands,  $[\text{rad}]$  or \maxovalrad depends on \unitlength

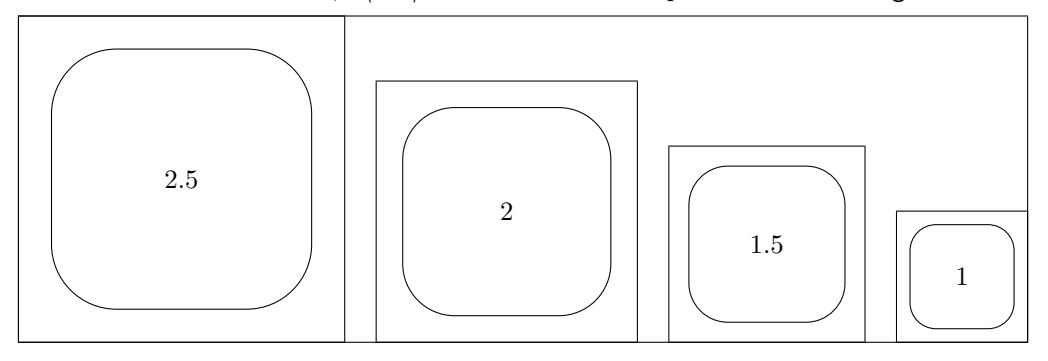

New Commands,  $[\langle rad \rangle]$  or \maxovalrad a fixed length

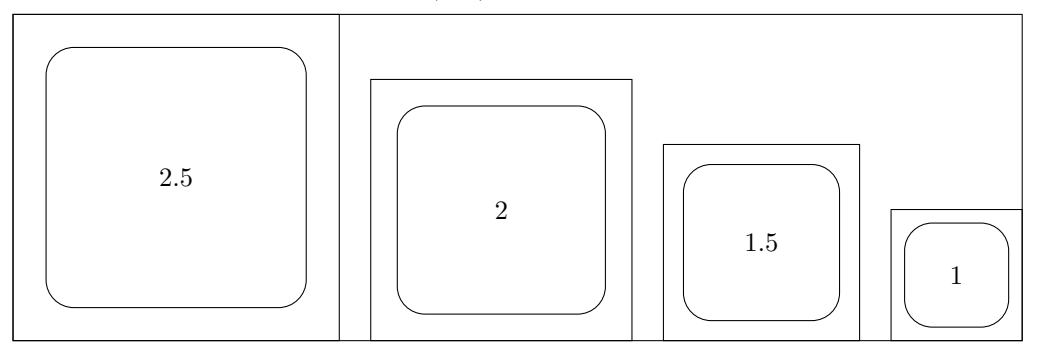

Figure 6: Oval: Radius argument for \oval: length vs. number. The number at the centre of each oval gives the relative value of \unitlength.

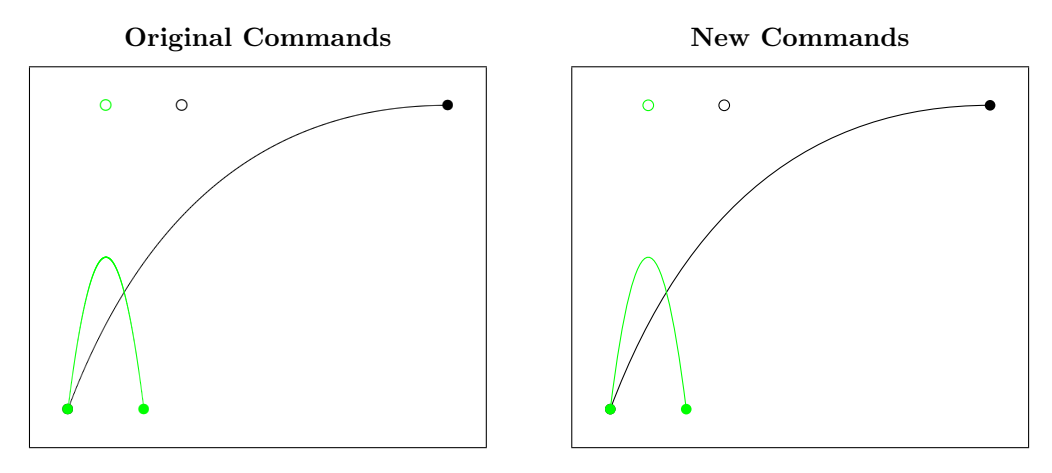

Figure 7: Quadratic Bezier curves

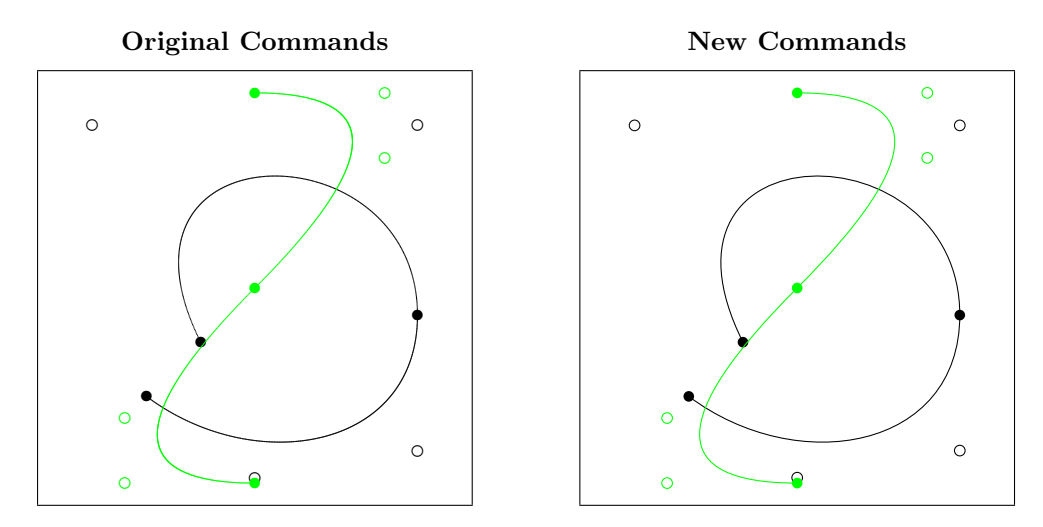

Figure 8: Cubic Bezier curves

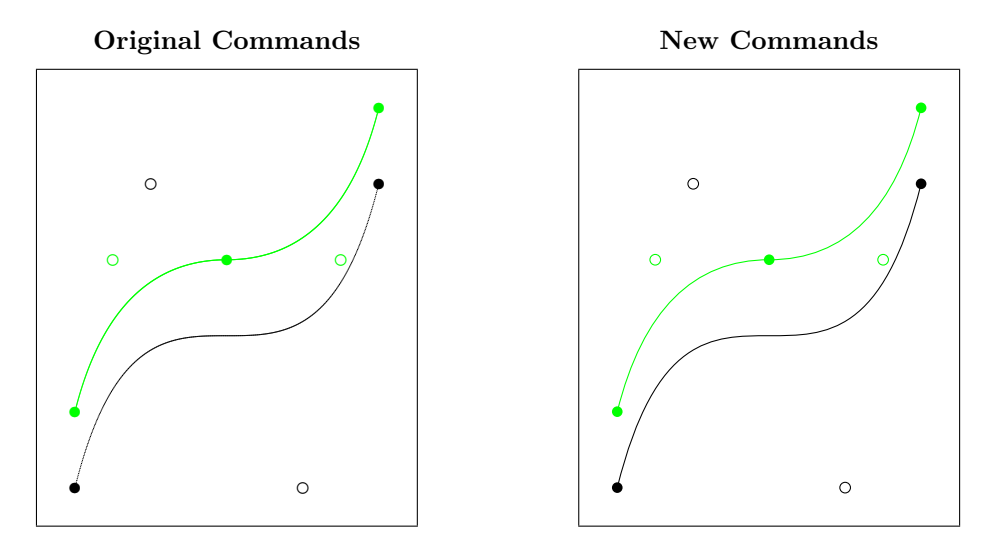

Figure 9: Quadratic (green) and Cubic Bezier curves

## 3 Implementation

Unlike other packages that have reimplemented or extended some of the commands from Standard L<sup>AT</sup>EX's picture environment, we do not use special fonts, nor draw arbitrary shapes by the means of myriads of small (point) characters, nor do we use sophisticated programming in some back-end programming language.

In its present state, this implementation supports just PostScript and PDF as back-end formats. It just calculates the necessary control points and uses primitive path drawing operators.

1  $\langle *package \rangle$ 

## 3.1 Initialisation

\Gin@codes First we save the catcodes of some characters, and set them to fixed values whilst this file is being read. (This is done in almost the same manner as in the graphics and color packages. Alas, we don't need nor want to have \* as part of control sequence names, so we omit it here.)

2 \edef\Gin@codes{%

```
3 \catcode'\noexpand\^^A\the\catcode'\^^A\relax
```

```
4 \catcode'\noexpand\"\the\catcode'\"\relax
```

```
5 % \catcode'\noexpand\*\the\catcode'\*\relax
```

```
6 \catcode'\noexpand\!\the\catcode'\!\relax
```
7 \catcode'\noexpand\:\the\catcode'\:\relax}

```
8\catcode'\^^A=\catcode'\%
```

```
9 \@makeother\"%
10 % \catcode'\*=11
11 \@makeother\!%
```
12 \@makeother\:%

## 3.2 Preliminaries

\pIIe@mode The first two of these commands determine how the pict2e package works internally; they \pIIe@code \Gin@driver details and sample implementations.) should be defined properly by the  $p2e-\langle driver\rangle$ .def files. (See file p2e-drivers.dtx for

> The latter command is well known from the graphics and color packages from the Standard LATEX graphics bundle; it should be set by a package option—most likely in a (system dependent) configuration file pict2e.cfg. (File p2e-drivers.dtx contains an example configuration file suitable for the teT<sub>E</sub>X and T<sub>E</sub>Xlive distributions; it will be extracted as pict2e-example.cfg.)

```
13 \newcommand*\pIIe@mode{-1}
14 \newcommand*\pIIe@code[1]{}
15 \providecommand*\Gin@driver{}
```
\pIIe@tempa \pIIe@tempb \pIIe@tempc At times, we need some temporary storage bins. However, we only use some macros and do not allocate any new registers; the "superfluous" ones from the picture module of the kernel (ltpictur.dtx) and the general scratch registers should suffice.

```
16 \newcommand*\pIIe@tempa{}
17 \newcommand*\pIIe@tempb{}
```

```
18 \newcommand*\pIIe@tempc{}
```
## 3.3 Option processing

The driver options are not much of a surprise: they are similar to those of the graphics and color packages.

```
19 \DeclareOption{dvips}{\def\Gin@driver{dvips.def}}
20 \DeclareOption{xdvi}{\ExecuteOptions{dvips}}
```

```
21 \DeclareOption{dvipdf}{\def\Gin@driver{dvipdf.def}}
                      22 \DeclareOption{dvipdfm}{\def\Gin@driver{dvipdfm.def}}
                      23 \DeclareOption{dvipdfmx}{\def\Gin@driver{dvipdfmx.def}}
                      24 \DeclareOption{pdftex}{\def\Gin@driver{pdftex.def}}
                      25 \DeclareOption{luatex}{\def\Gin@driver{luatex.def}}
                      26 \DeclareOption{xetex}{\def\Gin@driver{xetex.def}}
                      27 \DeclareOption{dvipsone}{\def\Gin@driver{dvipsone.def}}
                      28 \DeclareOption{dviwindo}{\ExecuteOptions{dvipsone}}
                      29 \DeclareOption{oztex}{\ExecuteOptions{dvips}}
                      30 \DeclareOption{textures}{\def\Gin@driver{textures.def}}
                      31 \DeclareOption{pctexps}{\def\Gin@driver{pctexps.def}}
                       32 \DeclareOption{pctex32}{\def\Gin@driver{pctex32.def}}
                      33 \DeclareOption{vtex}{\def\Gin@driver{vtex.def}}
                       Request "original" LATEX mode.
                      34 \DeclareOption{original}{\def\pIIe@mode{0}}
\ifpIIe@pdfliteral@ok
Check, whether if \pIIe@pdfliteral is given in the driver file or \pdfliteral available
     \pIIe@pdfliteral
directly.
                      35 \newif\ifpIIe@pdfliteral@ok
                      36 \pIIe@pdfliteral@oktrue
                      37 \ifx\pIIe@pdfliteral\@undefined
                      38 \ifx\pdfliteral\@undefined
                      39 \pIIe@pdfliteral@okfalse
                      40 \def\pIIe@pdfliteral#1{%
                      41 \PackageWarning{pict2e}{pdfliteral not supported}%
                      42 }%
                      43 \else
                       44 \let\pIIe@pdfliteral\pdfliteral
                      45 \fi
                      46 \fi
       \pIIe@buttcap Do \buttcap only if available.
                      47 \def\pIIe@buttcap{%
                      48 \ifpIIe@pdfliteral@ok
                      49 \buttcap
                      50 \overline{f}
```

```
51 }
```
Arrow shape options. The values for L<sup>AT</sup>EX-style arrows are "hand optimized"; they should be regarded as experimental, i.e., they may change in future versions of this package. The values for PSTricks-style arrows are the default ones used by that bundle. If the pstricks package is actually loaded, then pict2e will obey the current values of the corresponding internal PSTricks parameters; this feature should be regarded as experimental, i.e., it may change in future versions of this package.

```
52 \DeclareOption{ltxarrows}{\AtEndOfPackage{%
53 \let\pIIe@vector=\pIIe@vector@ltx
54 \def\pIIe@FAL{1.52}%
55 \def\pIIe@FAW{3.2}%
56 \def\pIIe@CAW{1.5pt}%
57 \def\pIIe@FAI{0.25}%
58 }}
59 \DeclareOption{pstarrows}{\AtEndOfPackage{%
60 \let\pIIe@vector=\pIIe@vector@pst
61 \iffalse
62 \delta \def\pIIe@FAL{1.4}%
63 \def\pIIe@FAW{2}%
64 \def\pIIe@CAW{1.5pt}%
65 \def\pIIe@FAI{0.4}%
```

```
66 \else % These are the ltxarrows values, which looks better. (RN)
                     67 \def\pIIe@FAL{1.52}%
                     68 \def\pIIe@FAW{3.2}%
                     69 \def\pIIe@CAW{1.5pt}%
                     70 \def\pIIe@FAI{0.25}%
                     71 \overline{\ } \overline{\ } \fi
                     72 }}
\pIIe@debug@comment This makes debugging easier.
                     73 \newcommand*\pIIe@debug@comment{}
                     74 \DeclareOption{debug}{%
                     75 \def\pIIe@debug@comment{^^J^^J\@percentchar\space >>> pict2e <<<^^J}%
                     76 \begingroup
                     77 \@ifundefined{pdfcompresslevel}{}{\global\pdfcompresslevel\z@}%
                     78 \endgroup}
                     A special variant of debugging. (Obsolescent? Once used for performance measurements:
                     arctan vs. pyth-add versions of \vector.)
                     79 \DeclareOption{hide}{\AtEndOfPackage{%
                     80 % \def\pIIe@code#1{}%
                     81 \let\pIIe@code\@gobble
                     82 }}
                     Unknown options default to mode "original."
                     83 \DeclareOption*{\ExecuteOptions{original}}
                     By default, arrows are in the LAT<sub>EX</sub> style.
                     84 \ExecuteOptions{ltxarrows}
                     Like the graphics and color packages, we support a configuration file. (See file p2e-drivers.dtx
                     for details and an example.)
```
\InputIfFileExists{pict2e.cfg}{}{}

This now should make clear which "mode" and "code" we should use.

```
86 \ProcessOptions\relax
```
## 3.4 Output driver check

```
87 \ifnum\pIIe@mode=\z@
88 \PackageInfo{pict2e}{Package option 'original' requested}
89 \else
```
This code fragment is more or less cloned from the graphics and color packages.

```
90 \if!\Gin@driver!
91 \PackageError{pict2e}
92 {No driver specified at all}
93 {You should make a default driver option in a file\MessageBreak
94 pict2e.cfg\MessageBreak eg: \protect\ExecuteOptions{dvips}}%
95 \else
96 \PackageInfo{pict2e}{Driver file: \Gin@driver}
97 \@ifundefined{ver@\Gin@driver}{\input{\Gin@driver}}{}
98 \PackageInfo{pict2e}{Driver file for pict2e: p2e-\Gin@driver}
99 \InputIfFileExists{p2e-\Gin@driver}{}{%
100 \PackageError{pict2e}%
101 {Driver file ''p2e-\Gin@driver'' not found}%
102 {Q: Is the file properly installed? A: No!}}
103 \fi
104 \fi
3.5 Mode check
```
For PostScript and PDF modes.

```
105 \ifnum\pIIe@mode>\z@
                    106 \ifnum\pIIe@mode<\thr@@
                    107 \RequirePackage{trig}
       \pIIe@oldline
Saved versions of some macros. (Or dummy definitions.)
    \hbox{\tt pIIe@old@sline} 108
    \pIIe@oldvector 109
    \pIIe@old@circle 110
       \pIIe@old@dot 111
    \pIIe@old@bezier 112
   \hbox{\tt pIIe@old@cbezier} ^{113}\verb|\pIle@oldoval|^{114}\pIIe@old@oval
                           \let\pIIe@oldline\line
                           \let\pIIe@old@sline\@sline
                           \let\pIIe@oldvector\vector
                           \let\pIIe@old@circle\@circle
                           \let\pIIe@old@dot\@dot
                           \let\pIIe@old@bezier\@bezier
                           \AtBeginDocument{%
                    115 \@ifundefined{@cbezier}{%
                    116 \def\pIIe@old@cbezier[#1](#2,#3)(#4,#5)(#6,#7)(#8,#9){}%
                    117 }{\let\pIIe@old@cbezier\@cbezier}}
                    118 \let\pIIe@oldoval\oval
                    119 \let\pIIe@old@oval\@oval
\OriginalPictureCmds Switches back to the original definitions; for testing and demonstration purposes only.
                    120 \newcommand*\OriginalPictureCmds{%
                    121 \let\@sline\pIIe@old@sline
                    122 \let\line\pIIe@oldline
                    123 \let\vector\pIIe@oldvector
                    124 \let\@circle\pIIe@old@circle
                    125 \let\@dot\pIIe@old@dot
                    126 \let\@bezier\pIIe@old@bezier
                    127 \let\@cbezier\pIIe@old@cbezier
                    128 \renewcommand*\oval[1][]{\pIIe@oldoval}%
                    129 \let\@oval\pIIe@old@oval
                    130 }
                     Overambitious drivers.
                    131 \else
                    132 \PackageError{pict2e}
                    133 {Unsupported mode (\pIIe@mode) specified}
                    134 {The driver you specified requested a mode\MessageBreak
                    135 not supported by this version of this package}
                    136 \fi
                     Incapable drivers.
                    137 \else
                    138 \ifnum\pIIe@mode<\z@
                    139 \PackageError{pict2e}
                    140 {No suitable driver specified}
                    141 {You should make a default driver option in a file\MessageBreak
                     142 pict2e.cfg\MessageBreak eg: \protect\ExecuteOptions{dvips}}
                    143 \fi
                    144 \fi
                     Big switch, completed near the end of the package (see page 35).
```
145 \ifnum\pIIe@mode>\z@

## 3.6 Graphics operators

The following definitions allow the PostScript and PDF operations below to share some of the code.

146 \ifcase\pIIe@mode\relax

```
\pIIe@moveto@op
PostScript
      \pIIe@lineto@op 147
\pIIe@setlinewidth@op
      \pIIe@stroke@op 149
        \pIIe@fill@op 150
     \pIIe@curveto@op 151
      \pIIe@concat@op
   \pIIe@closepath@op
                           \chi_{\alpha r}\newcommand*\pIIe@moveto@op{moveto}
                             \newcommand*\pIIe@lineto@op{lineto}
                             \newcommand*\pIIe@setlinewidth@op{setlinewidth}
                             \newcommand*\pIIe@stroke@op{stroke}
                      152 \newcommand*\pIIe@fill@op{fill}
                      153 \newcommand*\pIIe@curveto@op{curveto}
                      154 \newcommand*\pIIe@concat@op{concat}
                      155 \newcommand*\pIIe@closepath@op{closepath}
      \pIIe@moveto@op
PDF
      \pIIe@lineto@op
156 \or
\pIIe@setlinewidth@op 157
     \pIIe@stroke@op
        \pIIe@fill@op 159
     \pIIe@curveto@op 160
      \pIIe@concat@op
   \pIIe@closepath@op
                             \newcommand*\pIIe@moveto@op{m}
                             \newcommand*\pIIe@lineto@op{l}
                             \newcommand*\pIIe@setlinewidth@op{w}
                             \newcommand*\pIIe@stroke@op{S}
                      161 \newcommand*\pIIe@fill@op{f}
                      162 \newcommand*\pIIe@curveto@op{c}
                      163 \newcommand*\pIIe@concat@op{cm}
                      164 \newcommand*\pIIe@closepath@op{h}
```
(Currently, there are no other modes.)  $165$  \fi

## 3.7 Low-level operations

#### 3.7.1 Collecting the graphics instructions and handling the output

```
\pIIe@GRAPH
We collect all PostScript/PDF output code for a single picture object in a token register.
 \pIIe@addtoGraph 166
                      \@ifdefinable\pIIe@GRAPH{\newtoks\pIIe@GRAPH}
                 167 \newcommand*\pIIe@addtoGraph[1]{%
                 168 \begingroup
                 169 \edef\x{\the\pIIe@GRAPH\space#1}%
                 170 \global\pIIe@GRAPH\expandafter{\x}%
                 171 \endgroup}
  \pIIe@fillGraph The path will either be filled . . .
                 172 \newcommand*\pIIe@fillGraph{\begingroup \@tempswatrue\pIIe@drawGraph}
\pIIe@strokeGraph . . . or stroked.
                 173 \newcommand*\pIIe@strokeGraph{\begingroup \@tempswafalse\pIIe@drawGraph}
  \pIIe@drawGraph Common code. When we are done with collecting the path of the picture object, we output
                  the contents of the token register.
                 174 \newcommand*\pIIe@drawGraph{%
                 175 \edef\x{\pIIe@debug@comment\space
                  Instead of scaling individual coordinates, we scale the graph as a whole (pt \rightarrow bp); see Sec-
                  tion 3.8.1.
                 176 \pIIe@scale@PTtoBP}%
                 177 \if@tempswa
                 178 \edef\y{\pIIe@fill@op}%
                 179 \else
                 180 \edef\xf\xy\r181 \strip@pt\@wholewidth\space\pIIe@setlinewidth@op
                 182 \pIIe@linecap\pIIe@linejoin\space}%
                 183 \edef\y{\pIIe@stroke@op}%
```
 $184$  \fi 185 \expandafter\pIIe@code\expandafter{% 186 \expandafter\x\the\pIIe@GRAPH\space\y}% Clear the graph and the current point after output.

```
187 \global\pIIe@GRAPH{}\xdef\pIIe@CPx{}\xdef\pIIe@CPy{}%
188 \endgroup}
```
#### 3.7.2 Auxilliary macros

The following macros save us a plethora of tokens in subsequent code.

Note that since we are using \@tempdima and \@tempdimb both here and in medium-level macros below, we must be careful not to spoil their values.

\pIIe@CPx The lengths (coordinates) given as arguments will be stored as "real" numbers using the \pIIe@CPy \pIIe@add@CP common trick; i.e., they are put in 'dimen' registers, scaled by  $2^{16}$ . At the same time, we remember the "current point." (Not strictly necessary for PostScript, but for some operations in PDF, e.g., rcurveto emulation.)

- 189 \newcommand\*\pIIe@CPx{} \newcommand\*\pIIe@CPy{} 190 \newcommand\*\pIIe@add@CP[2]{% 191 \begingroup
- 192 \@tempdima#1\xdef\pIIe@CPx{\the\@tempdima}%
- 193 \@tempdimb#2\xdef\pIIe@CPy{\the\@tempdimb}%
- 194 \pIIe@addtoGraph{\strip@pt\@tempdima\space\strip@pt\@tempdimb}%
- 195 \endgroup}

\pIIe@add@nums Similar, but does not set the "current point." Values need not be coordinates (e.g., may be scaling factors, etc.).

- 196 \newcommand\*\pIIe@add@nums[2]{%
- 197 \begingroup
- 198 \@tempdima#1\relax
- 199 \@tempdimb#2\relax
- 200 \pIIe@addtoGraph{\strip@pt\@tempdima\space\strip@pt\@tempdimb}%
- 201 \endgroup}

\pIIe@add@num Likewise, for a single argument.

```
202 \newcommand*\pIIe@add@num[1]{%
```
- 203 \begingroup
- 204 \@tempdima#1\relax
- 205 \pIIe@addtoGraph{\strip@pt\@tempdima}%
- 206 \endgroup}

#### 3.8 Medium-level operations

#### 3.8.1 Transformations

Transformation operators; not all are currently used. (Hence, some are untested.)

- \pIIe@PTtoBP Scaling factor, used below. "pt→bp" (72/72.27 ≈ 0.99626401). Note the trailing space! (Don't delete it, it saves us some tokens.)
	- 207 \newcommand\*\pIIe@PTtoBP{0.99626401 }
	- 208 \ifcase\pIIe@mode\relax

\pIIe@concat PostScript: Use some operators directly.

```
\pIIe@translate <sub>209</sub>
                                          \chi_{\alpha r}
```
 $\Delta$ pIIe@rotate 210 \newcommand\*\pIIe@concat[6]{%

```
\pIIe@scale 211
                      \begingroup
```

```
\pIIe@scale@PTtoBP
```

```
212 \pIIe@addtoGraph{[}%
                 213 \@tempdima#1\relax \@tempdimb#2\relax
                 214 \pIIe@add@nums\@tempdima\@tempdimb
                 215 \@tempdima#3\relax \@tempdimb#4\relax
                 216 \pIIe@add@nums\@tempdima\@tempdimb
                 217 \@tempdima#5\relax \@tempdimb#6\relax
                 218 \pIIe@add@nums\@tempdima\@tempdimb
                 219 \pIIe@addtoGraph{] \pIIe@concat@op}%
                 220 \endgroup}
                 221 \newcommand*\pIIe@translate[2]{\pIIe@add@nums{#1}{#2}\pIIe@addtoGraph{translate}}
                 222 \newcommand*\pIIe@rotate[1]{\pIIe@add@num{#1}\pIIe@addtoGraph{rotate}}
                 223 \newcommand*\pIIe@scale[2]{\pIIe@add@nums{#1}{#2}\pIIe@addtoGraph{scale}}
                 224 \newcommand*\pIIe@scale@PTtoBP{\pIIe@PTtoBP \pIIe@PTtoBP scale}
     \pIIe@concat
PDF: Emulate. :-(
  \hbox{\tt pIIe@translate} _{225}\pIIe@rotate 226
      \pIIe@scale 227
\pIIe@scale@PTtoBP 228
                      225 \or
                        \newcommand*\pIIe@concat[6]{%
                         \begingroup
                           \@tempdima#1\relax \@tempdimb#2\relax
                 229 \pIIe@add@nums\@tempdima\@tempdimb
                 230 \@tempdima#3\relax \@tempdimb#4\relax
                 231 \pIIe@add@nums\@tempdima\@tempdimb
                 232 \@tempdima#5\relax \@tempdimb#6\relax
                 233 \pIIe@add@nums\@tempdima\@tempdimb
                 234 \pIIe@addtoGraph\pIIe@concat@op
                 235 \endgroup}
                 236 \newcommand*\pIIe@translate[2]{\pIIe@concat\p@\z@\z@\p@{#1}{#2}}
                 237 \newcommand*\pIIe@rotate[1]{%
                 238 \begingroup
                 239 \@tempdima#1\relax
                 240 \edef\pIIe@tempa{\strip@pt\@tempdima}%
                 241 \CalculateSin\pIIe@tempa
                 242 \CalculateCos\pIIe@tempa
                 243 \edef\pIIe@tempb{\UseSin\pIIe@tempa}%
                 244 \edef\pIIe@tempc{\UseCos\pIIe@tempa}%
                 245 \pIIe@concat{\pIIe@tempc\p@}{\pIIe@tempb\p@}%
                 246 {-\pIIe@tempb\p@}{\pIIe@tempc\p@}\z@\z@
                 247 \endgroup}
                 248 \newcommand*\pIIe@scale[2]{\pIIe@concat{#1}\z@\z@{#2}\z@\z@}
                 249 \newcommand*\pIIe@scale@PTtoBP{\pIIe@PTtoBP 0 0 \pIIe@PTtoBP 0 0 \pIIe@concat@op}
```
(Currently, there are no other modes.)

 $\forall$ i

#### 3.8.2 Path definitions

```
\pIIe@moveto Simple things . . .
             251 \newcommand*\pIIe@moveto[2]{%
             252 \pIIe@add@CP{#1}{#2}\pIIe@addtoGraph\pIIe@moveto@op}
\pIIe@lineto . . . have to be defined, too.
             253 \newcommand*\pIIe@lineto[2]{%
             254 \pIIe@add@CP{#1}{#2}\pIIe@addtoGraph\pIIe@lineto@op}
             We'll use \pIIe@rcurveto to draw quarter circles. (\circle and \oval).
```

```
255 \ifcase\pIIe@mode\relax
```
\pIIe@rcurveto PostScript: Use the "rcurveto" operator directly.

 $256 \times 125$ 

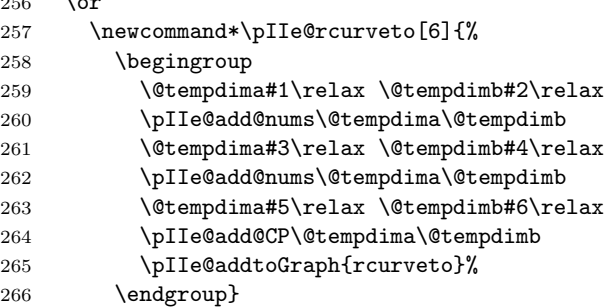

\pIIe@rcurveto PDF: It's necessary to emulate the PostScript operator "rcurveto". For this, the "current point" must be known, i.e., all macros which change the "current point" must set \pIIe@CPx and \pIIe@CPy.

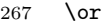

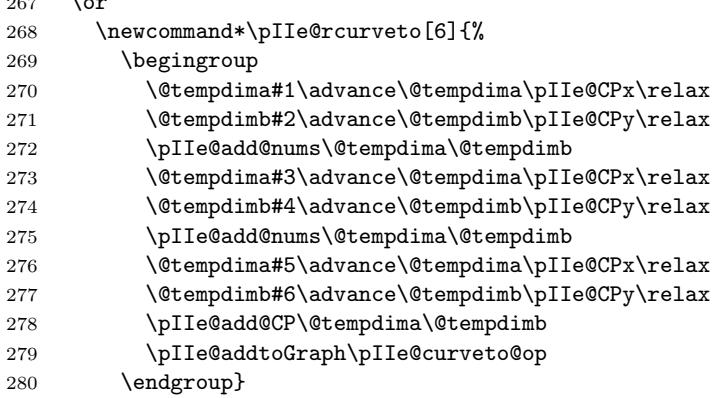

(Currently, there are no other modes.) 281  $\overline{1}$ 

\pIIe@curveto This is currently only used for Bezier curves and for drawing the heads of L<sup>AT</sup>EX-like arrows. Note: It's the same for PostScript and PDF.

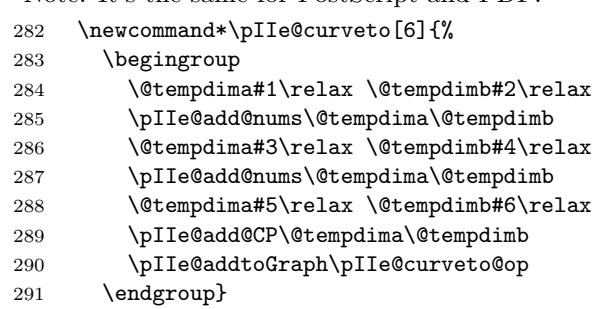

\pIIe@closepath

\newcommand\*\pIIe@closepath{\pIIe@addtoGraph\pIIe@closepath@op}

## 3.9 "Pythagorean Addition" and Division

\pIIe@pyth This algorithm is copied from the PICTEX package [4] by Michael Wichura, with his permission Here is his description:

> Suppose  $x > 0$ ,  $y > 0$ . Put  $s = x + y$ . Let  $z = (x^2 + y^2)^{1/2}$ . Then  $z = s \times f$ , where  $f = (t^2 + (1-t)^2)^{1/2} = ((1+\tau^2)/2)^{1/2}$

and  $t = x/s$  and  $\tau = 2(t - 1/2)$ .

```
293 \newcommand*\pIIe@pyth[3]{%
            294 \begingroup
            295 \@tempdima=#1\relax
             \text{Setempdima} = \text{abs}(x)296 \ifnum\@tempdima<\z@\@tempdima=-\@tempdima\fi
            297 \@tempdimb=#2\relax
             \text{Setempdim} = \text{abs}(y)298 \ifnum\@tempdimb<\z@\@tempdimb=-\@tempdimb\fi
             \text{Setempdim} = s = abs(x) + abs(y)299 \advance\@tempdimb\@tempdima
            300 \ifnum\@tempdimb=\z@
             \text{Vctempdim}c = z = \sqrt{(x^2 + y^2)}301 \@tempdimc=\z@
            302 \else
             \text{Setempdima} = 8 \times \text{abs}(x)303 \multiply\@tempdima 8\relax
             \text{Vetempdim} = 8 t = 8 \times \text{abs}(x)/s304 \pIIe@divide\@tempdima\@tempdimb\@tempdimc
             \text{Vctempdim} = 4\tau = (8 t - 4)305 \advance\@tempdimc -4pt
            306 \multiply\@tempdimc 2
            307 \edef\pIIe@tempa{\strip@pt\@tempdimc}%
             \text{Veremplima} = (8 \tau)^2308 \@tempdima=\pIIe@tempa\@tempdimc
             \text{Netempdima} = [64 + (8\,\tau)^2]/2 = (8\,f)^2309 \advance\@tempdima 64pt
            310 \divide\@tempdima 2\relax
             initial guess at \sqrt{(u)}311 \@dashdim=7pt
             \lambda@dashdim = \sqrt{(u)}312 \pIIe@@pyth\pIIe@@pyth\pIIe@@pyth
            313 \edef\pIIe@tempa{\strip@pt\@dashdim}%
            314 \@tempdimc=\pIIe@tempa\@tempdimb
             \text{Vctempdim} = z = (8 f) \times s/8315 \global\divide\@tempdimc 8
            316 \fi
            317 \edef\x{\endgroup#3=\the\@tempdimc}%
            318 \quad \{x\}\pi Iie@@pyth \deltadashdim = g \leftarrow (g + u/g)/2
```

```
319 \newcommand*\pIIe@@pyth{%
320 \pIIe@divide\@tempdima\@dashdim\@tempdimc
321 \advance\@dashdim\@tempdimc
322 \divide\@dashdim\tw@}
```
\pIIe@divide The following macro for division is a slight modification of the macro from curve2e by Claudio Beccari with his permission. Real numbers are represented as dimens in pt.

\newcommand\*\pIIe@divide[3]{%

All definitions inside a group.

```
324 \begingroup
325 \dimendef\Numer=254\relax \dimendef\Denom=252\relax
326 \countdef\Num=254\relax \countdef\Den=252\relax
327 \countdef\I=250\relax \countdef\Numb=248\relax
328 \Numer #1\relax \Denom #2\relax
```
Make numerator and denominator nonnegative, save sign.

```
329 \ifdim\Denom<\z@ \Denom -\Denom \Numer=-\Numer \fi
```
\ifdim\Numer<\z@ \def\sign{-}\Numer=-\Numer \else \def\sign{}\fi

Use  $\text{mean}$  for  $x/0$  (this should not appear).

```
331 \ifdim\Denom=\z@
332 \edef\Q{\strip@pt\maxdimen}%
333 \PackageWarning{pict2e}%
334 {Division by 0, \sign\strip@pt\maxdimen\space used}{}%
335 \else
```
Converse to integers and find integer part of the ratio. If it is too large (dimension overflow), use \maxdimen otherwise find the remainder and start the iteration process to find 6 digits of the decimal expression.

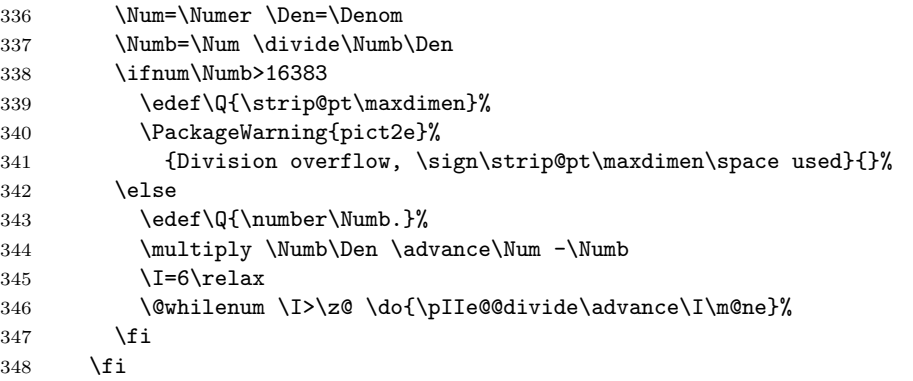

A useful trick to define #3 outside the group without using \global (if the macro is used inside another group.)

```
349 \edef\tempend{\noexpand\endgroup\noexpand#3=\sign\Q\p@}%
```

```
350 \tempend}
```
\pIIe@@divide Iteration macro for finding decimal expression of the ratio. \Num is the remainder of the previous division, \Den is the denominator (both are integers).

```
351 \def\pIIe@@divide{%
```
Reduce both numerator and denominator if necessary to avoid overflow in the next step.

```
352 \@whilenum \Num>214748364 \do{\divide\Num\tw@ \divide\Den\tw@}%
```
Find the next digit of the decimal expression.

- \multiply \Num 10
- \Numb=\Num \divide\Numb\Den
- 355 \edef\Q{\Q\number\Numb}%

Find the remainder.

\multiply \Numb\Den \advance \Num -\Numb

Stop the iteration if the remainder is zero.

```
357 \ifnum\Num>\z@\else\I=0\fi}
```
### 3.10 High-level operations

```
\pIIe@checkslopeargs Common code for \line and \vector.
```
- \newcommand\*\pIIe@checkslopeargsline[2]{%
- \pIIe@checkslopeargs{#1}{#2}{16383}}
- \newcommand\*\pIIe@checkslopeargsvector[2]{%
- \pIIe@checkslopeargs{#1}{#2}{1000}}
- \newcommand\*\pIIe@checkslopeargs[3]{%
- \def\@tempa{#1}\expandafter\pIIe@checkslopearg\@tempa.:{#3}%
- \def\@tempa{#2}\expandafter\pIIe@checkslopearg\@tempa.:{#3}%

A bit incompatible with Standard IATEX: slope  $(0,0)$  raises an error.

```
365 \ifdim #1\p@=\z@ \ifdim #2\p@=\z@ \@badlinearg \fi\fi}
```
- \def\pIIe@checkslopearg #1.#2:#3{%
- \def\@tempa{#1}%
- \ifx\@tempa\empty\def\@tempa{0}\fi
- \ifx\@tempa\space\def\@tempa{0}\fi
- 370 \ifnum\ifnum\@tempa<\z@-\fi\@tempa>#3\@badlinearg \fi}
- \def\@badlinearg{\PackageError
- {pict2e}{Bad \protect\line\space or \protect\vector\space argument}{}}

#### 3.10.1 Line

```
\line \line(\langle x,y\rangle){\langle l_x\rangle}:
```

```
373 \def\line(#1,#2)#3{%
```
- \pIIe@checkslopeargsline{#1}{#2}%
- \@tempdima=#1pt\relax \@tempdimb=#2pt\relax
- \@linelen #3\unitlength
- 377 \ifdim\@linelen<\z@ \@badlinearg \else \@sline \fi}

\@sline (The implementation here is different from \vector!)

```
378 \def\@sline{%
379 \begingroup
380 \ifdim\@tempdima=\z@
381 \ifdim\@tempdimb<\z@\@linelen-\@linelen\fi
382 \@ydim=\@linelen
383 \@xdim=\z@
384 \else
385 \ifdim\@tempdimb=\z@
386 \ifdim\@tempdima<\z@\@linelen-\@linelen\fi
387 \@xdim=\@linelen
388 \qquad \qquad \qquad \qquad \qquad \qquad \qquad \qquad \qquad \qquad \qquad \qquad \qquad389 \else
390 \ifnum\@tempdima<\z@\@linelen-\@linelen\fi
391 \pIIe@divide\@tempdimb\@tempdima\dimen@
392 \@ydim=\strip@pt\dimen@\@linelen
393 \@xdim=\@linelen
394 \fi
395 \fi
396 \pIIe@moveto\z@\z@
397 \pIIe@lineto\@xdim\@ydim
398 \pIIe@strokeGraph
399 \endgroup}
```
### 3.10.2 Vector

\vector Unlike \line, \vector must be redefined, because the kernel version checks for illegal slope arguments.

```
\text{vector}(\langle x,y\rangle) {\langle l_x\rangle}: Instead of calculating \theta = \arctan \frac{y}{x}, we use "pythagorean addi-
tion" [4] to determine s = \sqrt{x^2 + y^2} and to obtain the length of the vector l = l_x \cdot \frac{s}{x} and the
values of \sin \theta = \frac{y}{s} and \cos \theta = \frac{x}{s} for the rotation of the coordinate system.
```

```
400 \def\vector(#1,#2)#3{%
                401 \begingroup
                402 \pIIe@checkslopeargsvector{#1}{#2}%
                403 \@tempdima=#1pt\relax \@tempdimb=#2pt\relax
                404 \@linelen#3\unitlength
                405 \ifdim\@linelen<\z@ \@badlinearg \else
                406 \pIIe@pyth{\@tempdima}{\@tempdimb}\dimen@
                407 \ifdim\@tempdima=\z@
                408 \else\ifdim\@tempdimb=\z@
                409 \else
                 This calculation is only necessary, if the vector is actually sloped.
                410 \pIIe@divide\dimen@{\@tempdima}\@xdim
                411 \@linelen\strip@pt\@xdim\@linelen
                412 \ifdim\@linelen<\z@\@linelen-\@linelen\fi
                413 \fi
                414 \fi
                                  \sin \theta and \cos \theta415 \pIIe@divide{\@tempdimb}\dimen@\@ydim
                416 \pIIe@divide{\@tempdima}\dimen@\@xdim
                 Rotate the following vector/arrow outlines by angle \theta.
                417 \pIIe@concat\@xdim\@ydim{-\@ydim}\@xdim\z@\z@
                 Internal command to draw the outline of the vector/arrow.
                418 \pIIe@vector
                419 \pIIe@fillGraph
                420 \overline{\phantom{a}} \fi
                421 \endgroup}
   \pIIe@vector This command should be \def'ed or \let to a macro that generates the vector's outline path.
                 Now initialized by package options, via \AtEndOfPackage.
                422 \newcommand*\pIIe@vector{}
      \pIIe@FAL
Some macros to parametrize the shape of the vector outline. See Figures 10 and 11.
      \DeltaPIIe@FAW _{423}\pIIe@CAW 424
      \pIIe@FAI
\pIIe@@firstnum 426
\pIIe@@secondnum
                     \newcommand*\pIIe@FAL{}\newcommand*\pIIe@FAW{}\newcommand*\pIIe@CAW{}
                     \newcommand*\pIIe@FAI{}
                     \newcommand*\pIIe@@firstnum{}\newcommand*\pIIe@@secondnum{}
                     \iffalse% the pstricks values gives too small arrows. (RN)
                427 \AtBeginDocument{%
                428 \@ifpackageloaded{pstricks}{%
                429 \def\pIIe@FAL{\psk@arrowlength}%
                430 \def\pIIe@FAW{\expandafter\pIIe@@secondnum\psk@arrowsize}%
                431 \def\pIIe@CAW{\expandafter\pIIe@@firstnum\psk@arrowsize}%
                432 \def\pIIe@FAI{\psk@arrowinset}%
                433 \def\pIIe@@firstnum#1 #2 {#1\p@}%
                434 \def\pIIe@@secondnum#1 #2 {#2}%
                435 }{}%
                436 }
                437 \fi
```
LATEX version The arrows drawn by the variant generated by the ltxarrows package option are modeled after those in the fonts used by the Standard LATEX version of the picture commands (ltpictur.dtx). See Figure 10.

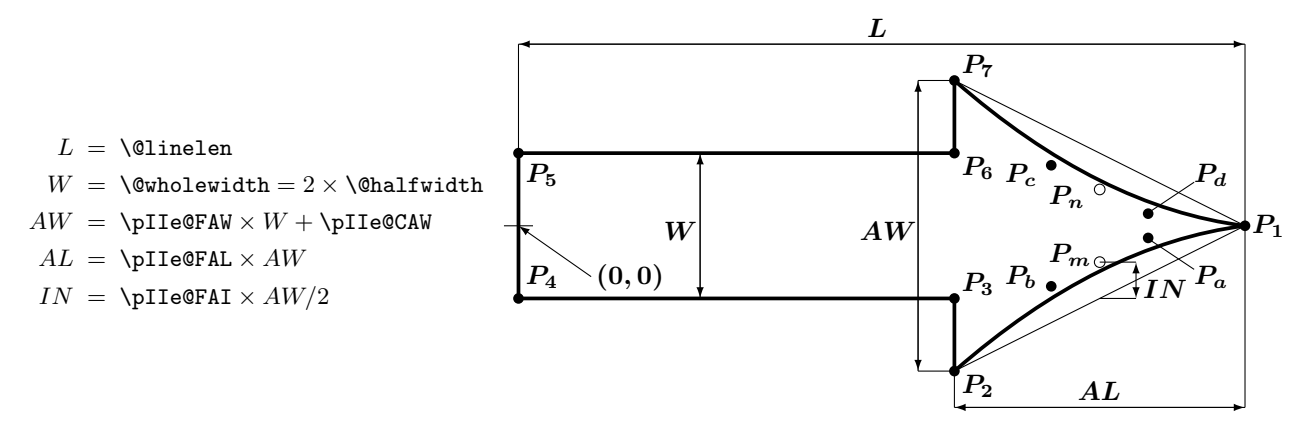

Figure 10: Sketch of the path drawn by the LATEX-like implementation of **\vector.** (Note: We are using the redefined macros of pict2e!)

\pIIe@vector@ltx The arrow outline. (Not yet quite the same as with LAT<sub>EX</sub>'s fonts.)

Problem: Extrapolation. There are only two design sizes (thicknesses) for LAT<sub>E</sub>X's line drawing fonts. Where can we go from there?

Note that only the arrow head will be drawn, if the length argument of the \vector command is smaller than the calculated length of the arrow head.

```
438 \newcommand*\pIIe@vector@ltx{%
439 \@ydim\pIIe@FAW\@wholewidth \advance\@ydim\pIIe@CAW\relax
440 \@ovxx\pIIe@FAL\@ydim
441 \@xdim\@linelen \advance\@xdim-\@ovxx
442 \divide\@ydim\tw@
443 \divide\@ovxx\tw@ \advance\@ovxx\@xdim
444 \@ovyy\@ydim
445 \divide\@ovyy\tw@ \advance\@ovyy-\pIIe@FAI\@ydim
                 P_d = P_1 + 1/3(P_n - P_1)446 \pIIe@bezier@QtoC\@linelen\@ovxx\@ovro
447 \pIIe@bezier@QtoC\z@\@ovyy\@ovri
                 P_c = P_7 + 1/3(P_n - P_7)448 \pIIe@bezier@QtoC\@xdim\@ovxx\@clnwd
449 \pIIe@bezier@QtoC\@ydim\@ovyy\@clnht
                 P_1450 \pIIe@moveto\@linelen\z@
                 P_a P_b P_2451 \pIIe@curveto\@ovro{-\@ovri}\@clnwd{-\@clnht}\@xdim{-\@ydim}%
452 \ifdim\@xdim>\z@
                 P_3453 \pIIe@lineto\@xdim{-\@halfwidth}%
                 P_4454 \pIIe@lineto\z@{-\@halfwidth}%
                 P_5455 \pIIe@lineto\z@{\@halfwidth}%
                 P_6456 \pIIe@lineto\@xdim{\@halfwidth}%
457 \fi
                 P_7458 \pIIe@lineto\@xdim\@ydim
```
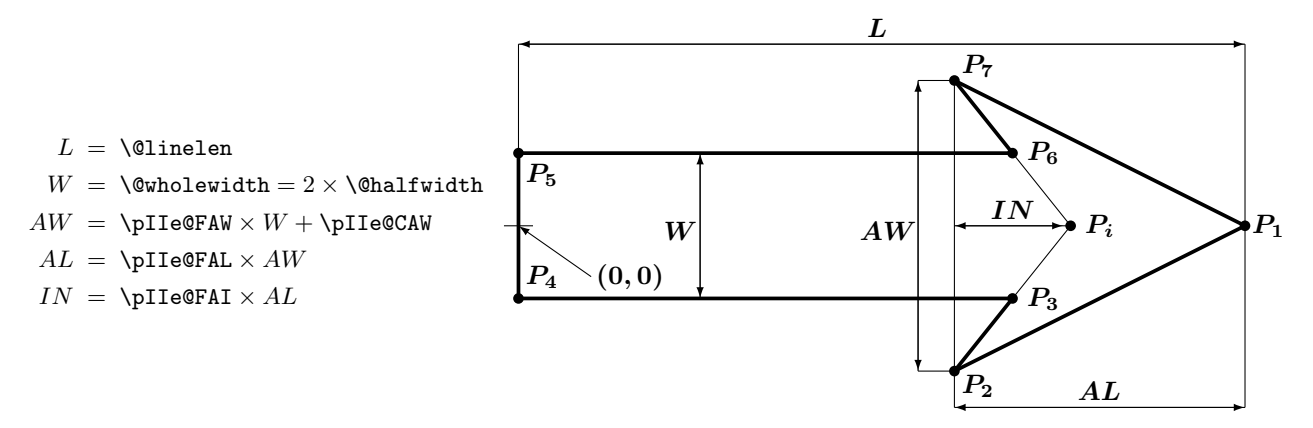

Figure 11: Sketch of the path drawn by the PSTricks-like implementation of **\vector.** (Note: We are using the redefined macros of pict2e!)

 $P_c$   $P_d$   $P_1$ 459 \pIIe@curveto\@clnwd\@clnht\@ovro\@ovri\@linelen\z@}

PSTricks version The arrows drawn by the variant generated by the pstarrows package option are modeled after those in the pstricks package [8]. See Figure 11.

\pIIe@vector@pst The arrow outline. Note that only the arrowhead will be drawn, if the length argument of the \vector command is smaller than the calculated length of the arrow head.

```
460 \newcommand*\pIIe@vector@pst{%
461 \@ydim\pIIe@FAW\@wholewidth \advance\@ydim\pIIe@CAW\relax
462 \@ovxx\pIIe@FAL\@ydim
463 \@xdim\@linelen \advance\@xdim-\@ovxx
464 \divide\@ydim\tw@
465 \@ovyy\@ydim \advance\@ovyy-\@halfwidth
466 \@ovdx\pIIe@FAI\@ovxx
467 \pIIe@divide\@ovdx\@ydim\@tempdimc
468 \@ovxx\strip@pt\@ovyy\@tempdimc
469 \advance\@ovxx\@xdim
470 \advance\@ovdx\@xdim
                 P_1471 \pIIe@moveto\@linelen\z@
                 P<sub>2</sub>472 \pIIe@lineto\@xdim{-\@ydim}%
473 \ifdim\@xdim>\z@
                 P_3474 \pIIe@lineto\@ovxx{-\@halfwidth}%
                 P_4475 \pIIe@lineto\z@{-\@halfwidth}%
                 P_5476 \pIIe@lineto\z@{\@halfwidth}%
                 P_6477 \pIIe@lineto\@ovxx{\@halfwidth}%
478 \else
                 P_i479 \pIIe@lineto\@ovdx\z@
480 \fi
```
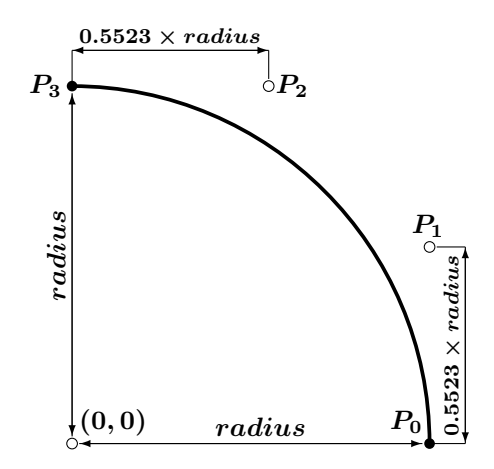

Figure 12: Sketch of the quarter circle path drawn by \pIIe@qcircle (NE quarter)

 $P_7$ 481 \pIIe@lineto\@xdim\@ydim  $P_1$ 482 \pIIe@lineto\@linelen\z@}

#### 3.10.3 Circle and Dot

\@circle The circle will either be stroked . . .

```
483 \def\@circle#1{\begingroup \@tempswafalse\pIIe@circ{#1}}
```
\@dot . . . or filled.

```
484 \def\@dot#1{\begingroup \@tempswatrue\pIIe@circ{#1}}
```
- \pIIe@circ Common code.
	- 485 \newcommand\*\pIIe@circ[1]{%

We need the radius instead of the diameter. Unlike Standard LAT<sub>E</sub>X, we check for negative or zero diameter argument.

```
486 \@tempdima#1\unitlength
487 \ifdim\@tempdima<\z@ \pIIe@badcircarg \fi
488 \divide\@tempdima\tw@
489 \pIIe@circle\@tempdima
```
With the current state of affairs, we could use \pIIe@drawGraph directly; but that would possibly be a case of premature optimisation. (Note to ourselves: Use of the @tempswa switch both here and inside quarter-circle! Hence a group is necessary there.)

```
490 \if@tempswa \pIIe@fillGraph \else \buttcap \pIIe@strokeGraph \fi
      \endgroup}
```
\pIIe@circle Approximate a full circle by four quarter circles, use the standard shape of ends.

```
492 \newcommand*\pIIe@circle[1]{%
```

```
493 \pIIe@qcircle[1]\z@{#1}\pIIe@qcircle \@ne{#1}%
             494 \pIIe@qcircle \tw@{#1}\pIIe@qcircle\thr@@{#1}\pIIe@closepath}
\pIIe@qcircle Approximate a quarter circle, using cubic Bezier splines.
                 \#1 =Switch (0=no 'moveto', 1='moveto'), \#2 =Quadrant No., \#3 =Radius.
                  0 = 1st Quadrant (NE) 1 = 2nd Quadrant (NW)
```

```
2 = 3rd Quadrant (SW) 3 = 4th Quadrant (SE)
```

```
(PostScript: We could use the arc operator!)
```
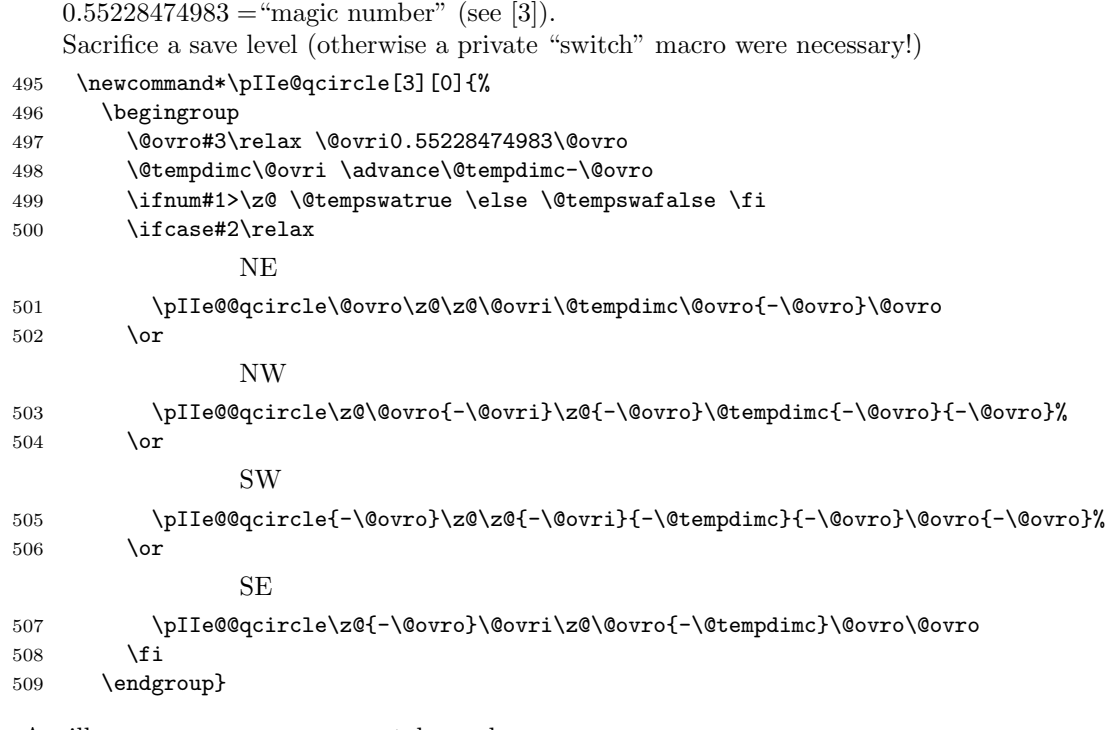

\pIIe@@qcircle Ancillary macro; saves us some tokens above.

Note: Use of rcurveto instead of curveto makes it possible (or at least much easier) to re-use this macro for the rounded corners of ovals.

510 \newcommand\*\pIIe@@qcircle[8]{%

```
511 \if@tempswa\pIIe@moveto{#1}{#2}\fi \pIIe@rcurveto{#3}{#4}{#5}{#6}{#7}{#8}}
```
\pIIe@badcircarg Obvious cousin to \@badlinearg from the LATEX kernel.

- 512 \newcommand\*\pIIe@badcircarg{%
- 513 \PackageError{pict2e}%
- 514 {Illegal argument in \protect\circle(\*), \protect\oval, \protect\arc(\*) or
- 515 \protect\circlearc.}%
- 516 {The radius of a circle, dot, arc or oval corner must be greater than zero.}}%

## 3.10.4 Oval

\maxovalrad User level command, may be redefined by \renewcommand\*. It may be given as an explicit (rigid) length (i.e., with unit) or as a number. In the latter case it is used as a factor to be multiplied by \unitlength. (dimen and count registers should work, too.) The default value is 20 pt as specified for the  $[\langle rad \rangle]$  argument of **\oval** by the LATEX manual [1, p. 223].

```
517 \newcommand*\maxovalrad{20pt}
```
\pIIe@defaultUL The aforementioned behaviour seems necessary, since [1, p. 223] does not specify explicitly  $\pi$ IIe@def@UL whether the  $[\gamma]$  argument should be given in terms of  $\unitlength$  or as an absolute length. To implement this feature, we borrow from the graphics package: See **\Gin@defaultbp** and \Gin@def@bp from graphics.dtx.

```
518 \newcommand*\pIIe@defaultUL[2]{%
```

```
519 \afterassignment\pIIe@def@UL\dimen@#2\unitlength\relax{#1}{#2}}
```
However, things are simpler in our case, since we always need the value stored in \dimen@. Hence, we could/should omit the unnecessary argument!?)

```
520 \newcommand*\pIIe@def@UL{}
```

```
521 \def\pIIe@def@UL#1\relax#2#3{%
```

```
522 % \if!#1!%
```

```
523 % \def#2{#3}% \edef ?
524 % \else
525 % \edef#2{\strip@pt\dimen@}%
526\% \fi
527 \edef#2{\the\dimen@}}
```
\oval The variant of \oval defined here takes an additional optional argument, which specifies the

\pIIe@maxovalrad maximum radius of the rounded corners (default = 20 pt, as given above). Unlike Standard LATEX, we check for negative or zero radius argument. \pIIe@maxovalrad is the internal variant of \maxovalrad.

```
528 \newcommand*\pIIe@maxovalrad{}
529 \renewcommand*\oval[1][\maxovalrad]{%
530 \begingroup \pIIe@defaultUL\pIIe@maxovalrad{#1}%
531 \ifdim\pIIe@maxovalrad<\z@ \pIIe@badcircarg \fi
```
Can't close the group here, since arguments must be parsed. (This is done by calling the saved original.)

532 \pIIe@oldoval}

\@oval (This is called in turn by the saved original.)

```
533 \def\@oval(#1,#2)[#3]{%
```
In analogy to circles, we need only half of the size value.

```
534 \@ovxx#1\unitlength \divide\@ovxx\tw@
```

```
535 \@ovyy#2\unitlength \divide\@ovyy\tw@
```
536 \@tempdimc \ifdim\@ovyy>\@ovxx \@ovxx \else \@ovyy \fi

```
537 \ifdim\pIIe@maxovalrad<\@tempdimc \@tempdimc\pIIe@maxovalrad\relax \fi
```
Subtract the radius of the corners to get coordinates for the straight line segments.

```
538 \@xdim\@ovxx \advance\@xdim-\@tempdimc
```

```
539 \@ydim\@ovyy \advance\@ydim-\@tempdimc
```
Determine which parts of the oval we have to draw.

```
540 \pIIe@get@quadrants{#3}%
```
For the whole oval remove use the standard shape of ends.

```
541 \ifnum15=\@tempcnta \pIIe@buttcap \fi
```
"@tempswa = false" means, that we have to suppress the 'moveto' in the following quadrant.

```
542 \@tempswatrue
```
The following isn't strictly necessary, but yields a single (unfragmented) path even for [r] (right half of oval only). Useful for future extensions. Bits 3 and 0 set? (SE/NE)

```
543 \ifnum9=\@tempcnta
544 \pIIe@qoval\z@{-\@ovyy}{\@xdim}{-\@ovyy}\thr@@\@tempdimc\@ovxx\z@
Bit 0 set! (NE)
545 \@tempcnta\@ne
546 \fi
Bit 0 set? (NE)
547 \pIIe@qoval\@ovxx\z@\@ovxx\@ydim\z@\@tempdimc\z@\@ovyy
Bit 1 set? (NW)
548 \pIIe@qoval\z@\@ovyy{-\@xdim}\@ovyy\@ne\@tempdimc{-\@ovxx}\z@
Bit 2 set? (SW)
549 \pIIe@qoval{-\@ovxx}\z@{-\@ovxx}{-\@ydim}\tw@\@tempdimc\z@{-\@ovyy}%
Bit 3 set? (SE)
550 \pIIe@qoval\z@{-\@ovyy}{\@xdim}{-\@ovyy}\thr@@\@tempdimc\@ovxx\z@
```
Now we've finished, draw the oval and finally close the group opened by **\oval** above.

- \pIIe@strokeGraph
- \endgroup}

\pIIe@qoval Ancillary macro; saves us some tokens above.

(PostScript: We could use the arc or arcto operator!)

```
553 \newcommand*\pIIe@qoval[8]{%
```

```
554 % \end{macrocode}
555 % Bit set?
556 % \begin{macrocode}
557 \ifodd\@tempcnta
558 \if@tempswa\pIIe@moveto{#1}{#2}\fi
559 \pIIe@lineto{#3}{#4}\pIIe@qcircle{#5}{#6}\pIIe@lineto{#7}{#8}%
560 \@tempswafalse
561 \else
562 \@tempswatrue
563 \fi
```
Shift by one bit.

\divide\@tempcnta\tw@}

\pIIe@get@quadrants According to the parameter (tlbr) bits are set in \@tempcnta:

 $0 = 1$ st Quadrant (NE)  $1 = 2$ nd Quadrant (NW)

 $2 = 3$ rd Quadrant (SW)  $3 = 4$ th Quadrant (SE)

(Cf. \@oval and \@ovvert in the LATEX kernel.) We abuse \@setfpsbit from the float processing modules of the kernel.

```
565 \newcommand*\pIIe@get@quadrants[1]{%
566 \@ovttrue \@ovbtrue \@ovltrue \@ovrtrue \@tempcnta\z@
567 \@tfor\reserved@a:=#1\do{\csname @ov\reserved@a false\endcsname}%
568 \if@ovr \if@ovb\@setfpsbit2\fi \if@ovt\@setfpsbit4\fi \fi
569 \if@ovl \if@ovb\@setfpsbit1\fi \if@ovt\@setfpsbit8\fi \fi}
570 % \end{macrocode}
571 % \end{macro}
572 %
573 % \subsubsection{Quadratic Bezier Curve}
574 % \label{sec:implementation:bezier-curves}
575 %
576 % \begin{macro}{\@bezier}
577 % \changes{v0.1u}{2003/11/21}{Change calculation of cubic bezier parameters
578 % to use less tokens (HjG)}
579 % \changes{v0.2o}{2004/06/25}
580 % {Supply \cmd{\ignorespaces} to match kernel version (HjG)}
581 % \changes{v0.2p}{2004/07/27}{\cmd{\@killglue} added. (RN)}
582 %
583 % If \#1=0 the primitive operators ot the (back-end) format are used.
584 % The kernel version of \cmd{\@bezier} uses \cmd{\put} internally,
585 % which features \cmd{\@killglue} and \cmd{\ignorespaces} commands
586 % in turn (at the beginning and end, respectively).
587 % Since we don't use \cmd{\put}, we have to add the latter commands
588 % by hand.
589 % \begin{macrocode}
590 \def\@bezier#1(#2,#3)(#4,#5)(#6,#7){%
591 \iint_{\mathbb{R}} 41 = \zetaP_0 = (\#2, \#3) P_m = (\#4, \#5) P_3 = (\#6, \#7)592 \@killglue
593 \begingroup
594 \@ovxx#2\unitlength \@ovyy#3\unitlength
595 \@ovdx#4\unitlength \@ovdy#5\unitlength
```
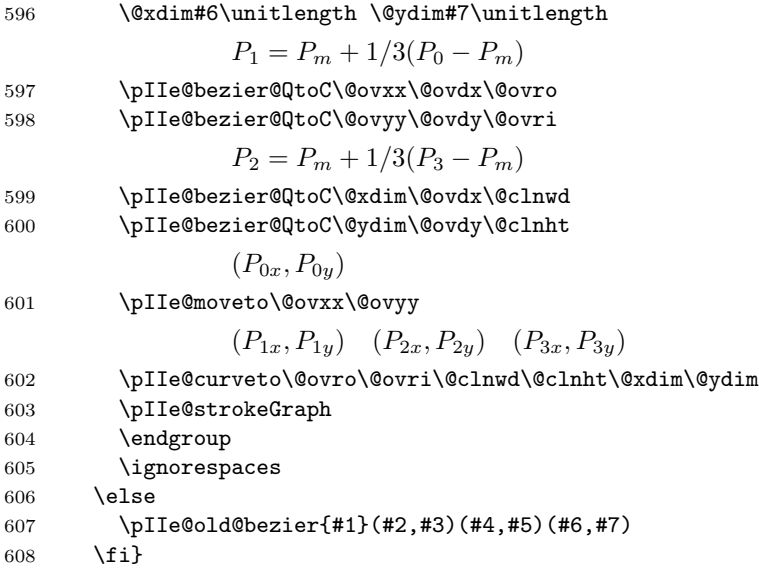

\pIIe@bezier@QtoC Ancillary macro; saves us some tokens above.

Transformation: quadratic bezier parameters  $\rightarrow$  cubic bezier parameters. (Missing: Reference for mathematical formula. Or is this trivial?)

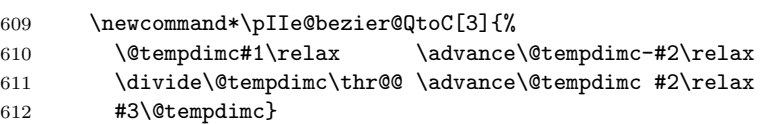

3.10.5 Circle arcs

We need some auxiliary dimensions.

```
613 \ifx\undefined\@arclen \newdimen\@arclen \fi
```
- \ifx\undefined\@arcrad \newdimen\@arcrad \fi
- \ifx\undefined\@tempdimd \newdimen\@tempdimd \fi

\pIIe@arc #1: 0 (implicit) if we connect arc with a current point, 1 if we start drawing by this arc, 2 if we continue drawing. Other parameters: coordinates of the center (dimensions), radius (dimension), initial and final angle. If the final angle is greater then the initial angle, we "draw" in the positive sense (anticlockwise) otherwise in the negative sense (clockwise). First we check whether the radius is not negative and reduce the rotation to the interval [−720, 720].

```
616 \newcommand*\pIIe@arc[6][0]{%
617 \@arcrad #4\relax
618 \ifdim \@arcrad<\z@ \pIIe@badcircarg \else
619 \@arclen #6\p@ \advance\@arclen -#5\p@
620 \ifdim \@arclen<\z@ \def\sign{-}\else\def\sign{}\fi
621 \ifdim \sign\@arclen>720\p@
622 \PackageWarning {pict2e}{The arc angle is reduced to -720..720}%
623 \@whiledim \sign\@arclen>720\p@ \do {\advance\@arclen-\sign360\p@}%
624 \@tempdima #5\p@ \advance\@tempdima \@arclen
625 \edef\@angleend{\strip@pt\@tempdima}%
626 \pIIe@@arc{#1}{#2}{#3}{#4}{#5}{\@angleend}%
627 \else
628 \pIIe@@arc{#1}{#2}{#3}{#4}{#5}{#6}%
629 \fi
```

```
630 \fi}
```
If the angle (its absolute value) is too large, the arc is recursively divided into 2 parts until the angle is at most 90 degrees.

```
631 \newcommand*\pIIe@@arc[6]{%
632 \begingroup
633 \ifdim \sign\@arclen>90\p@
634 \divide\@arclen 2
635 \@tempdima #5\p@ \advance\@tempdima \@arclen
636 \edef\@anglemid{\strip@pt\@tempdima}%
637 \def\@temp{\pIIe@@arc{#1}{#2}{#3}{#4}{#5}}%
638 \expandafter\@temp\expandafter{\@anglemid}%
639 \def\@temp{\pIIe@@arc{2}{#2}{#3}{#4}}%
640 \expandafter\@temp\expandafter{\@anglemid}{#6}%
641 \else
```
We approximate the arc by a Bezier curve. First we calculate the coordinates of the initial point:

```
642 \CalculateSin{#5}\CalculateCos{#5}%
643 \@tempdima\UseCos{#5}\@arcrad \advance\@tempdima #2\relax
644 \verb|\@tempdimb\UseSin{#5}\@arcrad \advance\@tempdimb #3\relax
```
The coordinates are added to the path if and how necessary:

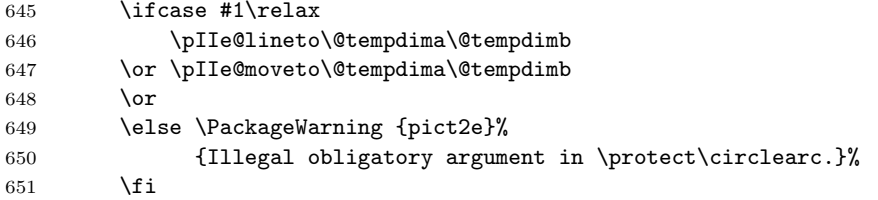

The distance of control points from the endpoints is  $\frac{4}{3}r \tan \frac{\varphi}{4}$  ( $\varphi$  is the angle and r is the radius of the arc).

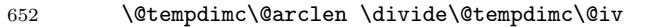

```
653 \edef\@angle{\strip@pt\@tempdimc}\CalculateTan{\@angle}%
```
\@linelen\UseTan{\@angle}\@arcrad \@linelen4\@linelen \divide\@linelen\thr@@

Coordinates of the first control point, added to the path:

```
655 \advance\@tempdima-\UseSin{#5}\@linelen
656 \advance\@tempdimb \UseCos{#5}\@linelen
```
\pIIe@add@nums\@tempdima\@tempdimb

Coordinates of the endpoint:

```
658 \CalculateSin{#6}\CalculateCos{#6}%
659 \@tempdima \UseCos{#6}\@arcrad \advance\@tempdima #2\relax
660 \@tempdimb \UseSin{#6}\@arcrad \advance\@tempdimb #3\relax
```
Coordinates of the second control point:

661 \@tempdimc \UseSin{#6}\@linelen \advance\@tempdimc \@tempdima \@tempdimd-\UseCos{#6}\@linelen \advance\@tempdimd \@tempdimb

Adding the second control point and the endpoint to the path

```
663 \pIIe@add@nums\@tempdimc\@tempdimd
```

```
664 \pIIe@add@CP\@tempdima\@tempdimb
```
- \pIIe@addtoGraph\pIIe@curveto@op
- \fi

```
667 \endgroup}
```
\arc The \arc command generalizes (except that the radius instead of the diameter is used) the standard \circle adding as an obligatory first parameter comma separated pair of angles (initial and final). We start with \pIIearc to avoid conflicts with other packages.

```
668 \newcommand*\pIIearc
```

```
669 {\@ifstar{\@tempswatrue\pIIe@arc@}{\@tempswafalse\pIIe@arc@}}
```

```
670 \newcommand*\pIIe@arc@[2][0,360]{\pIIe@arc@@(#1){#2}}
671 \def\pIIe@arc@@(#1,#2)#3{%
672 \if@tempswa
673 \pIIe@moveto\z@\z@
674 \pIIe@arc{\z@}{\z@}{#3\unitlength}{#1}{#2}%
675 \pIIe@closepath\pIIe@fillGraph
676 \text{le}677 \pIIe@arc[1]{\z@}{\z@}{#3\unitlength}{#1}{#2}%
678 \pIIe@strokeGraph
679 \fi}
680 \ifx\undefined\arc
681 \else
682 \PackageWarning{pict2e}{\protect\arc\space redefined}%
683 \fi
684 \let\arc\pIIearc
```
### 3.10.6 Lines and polygons

\Line We use recursive macros for \polyline and \polygon.

```
\polyline 685
\polygon
              \let\lp@r( \let\rp@r)
         686 \def\Line(#1,#2)(#3,#4){\polyline(#1,#2)(#3,#4)}
         687 \def\polyline(#1,#2){%
         688 \@killglue
         689 \pIIe@moveto{#1\unitlength}{#2\unitlength}%
         690 \@ifnextchar\lp@r{\@polyline}{\PackageWarning{pict2e}%
         691 {Polygonal lines require at least two vertices!}%
         692 \ignorespaces}}
         693 \def\@polyline(#1,#2){%
         694 \pIIe@lineto{#1\unitlength}{#2\unitlength}%
         695 \@ifnextchar\lp@r{\@polyline}{\pIIe@strokeGraph\ignorespaces}}
         696 \def\polygon{%
         697 \@killglue
         698 \@ifstar{\begingroup\@tempswatrue\@polygon}%
         699 {\begingroup\@tempswafalse\@polygon}}
         700 \def\@polygon(#1,#2){%
         701 \pIIe@moveto{#1\unitlength}{#2\unitlength}%
         702 \@ifnextchar\lp@r{\@@polygon}{\PackageWarning{pict2e}%
         703 {Polygons require at least two vertices!}%
         704 \ignorespaces}}
         705 \def\@@polygon(#1,#2){\pIIe@lineto{#1\unitlength}{#2\unitlength}%
         706 \@ifnextchar\lp@r{\@@polygon}{\pIIe@closepath
         707 \if@tempswa\pIIe@fillGraph\else\pIIe@strokeGraph\fi
         708 \endgroup
         709 \ignorespaces}}
```
#### 3.10.7 Path commands

\moveto Direct access to path constructions in PostScript and PDF.  $\lambda$ lineto  $710$  $\text{curve} 711$ \circlearc 712 \closepath 713  $\frac{14}{ }$ \fillpath $^{\,715}$  $\det\omega(#1, #2)$ {% \@killglue \pIIe@moveto{#1\unitlength}{#2\unitlength}% \ignorespaces}  $\det\left( \#1, #2 \right)$ {% \@killglue \pIIe@lineto{#1\unitlength}{#2\unitlength}% \ignorespaces} \def\curveto(#1,#2)(#3,#4)(#5,#6){% \@killglue

```
720 \pIIe@curveto{#1\unitlength}{#2\unitlength}{#3\unitlength}{#4\unitlength}%
```

```
721 {#5\unitlength}{#6\unitlength}%
```

```
722 \ignorespaces}
```

```
723 \newcommand*\circlearc[6][0]{%
```

```
724 \@killglue
```

```
725 \pIIe@arc[#1]{#2\unitlength}{#3\unitlength}{#4\unitlength}{#5}{#6}%
```

```
726 \ignorespaces}
```

```
727 \def\closepath{\pIIe@closepath}
```

```
728 \def\strokepath{\pIIe@strokeGraph}
```

```
729 \def\fillpath{\pIIe@fillGraph}
```
### 3.10.8 Ends of paths, joins of subpaths

\buttcap Ends of paths and joins of subpaths in PostScript and PDF.

```
\roundcap 730
\squarecap 731
\miterjoin 732
\roundjoin 733
\beveljoin
734 \or
                \ifcase\pIIe@mode\relax
                \overline{\text{or}}\newcommand*\pIIe@linecap@op{setlinecap}
                  \newcommand*\pIIe@linejoin@op{setlinejoin}
           735 \newcommand*\pIIe@linecap@op{J}
           736 \newcommand*\pIIe@linejoin@op{j}
           737 \fi
           738 \def\pIIe@linecap{}
           739 \def\pIIe@linejoin{}
           740 \def\buttcap{\edef\pIIe@linecap{ 0 \pIIe@linecap@op}}
           741 \def\roundcap{\edef\pIIe@linecap{ 1 \pIIe@linecap@op}}
           742 \def\squarecap{\edef\pIIe@linecap{ 2 \pIIe@linecap@op}}
           743 \def\miterjoin{\edef\pIIe@linejoin{ 0 \pIIe@linejoin@op}}
           744 \def\roundjoin{\edef\pIIe@linejoin{ 1 \pIIe@linejoin@op}}
           745 \def\beveljoin{\edef\pIIe@linejoin{ 2 \pIIe@linejoin@op}}
```
## 3.11 Commands from other packages

## 3.11.1 Package ebezier

One feature from [3].

\cbezier \@cbezier \pIIe@@cbezier

 $#1$ , the maximum number of points to use, is simply ignored, as well as  $\qquad$ eleziermax.

Like the kernel version of  $\@e$ zier, the original version of  $\@e$ zier uses  $\put$  internally, which features **\@killglue** and **\ignorespaces** commands in turn (at the beginning and end, respectively). Since we don't use \put, we have to add the latter commands by hand. Original head of the macro:

```
\def\cbezier{\@ifnextchar [{\@cbezier}{\@cbezier[0]}}
Changed analogous to the LAT<sub>EX</sub> kernel's \qbezier and \bezier:
```

```
746 \AtBeginDocument{\@ifundefined{cbezier}{\newcommand}{\renewcommand}*%
747 \cbezier[2][0]{\pIIe@@cbezier[#1]#2}%
```

```
748 \@ifdefinable\pIIe@@cbezier{}%
749 \def\pIIe@@cbezier#1)#2(#3)#4(#5)#6({\@cbezier#1)(#3)(#5)(}%
```

```
750 \def\@cbezier[#1](#2,#3)(#4,#5)(#6,#7)(#8,#9){%
```

```
751 \@killglue
```

```
752 \pIIe@moveto{#2\unitlength}{#3\unitlength}%
```

```
753 \pIIe@curveto{#4\unitlength}{#5\unitlength}%
```

```
754 {#6\unitlength}{#7\unitlength}{#8\unitlength}{#9\unitlength}%
```

```
755 \pIIe@strokeGraph
```

```
756 \ignorespaces}%
```

```
757 }
```
#### 3.11.2 Other packages

Other macros from various packages may be included in future versions of this package.

#### 3.12 Mode 'original'

Other branch of the big switch, started near the beginning of the code (see page 16). 758 \else

\oval \maxovalrad \OriginalPictureCmds

Gobble the new optional argument and continue with saved version.  $\max{\text{card}}$  is there to avoid error messages in case the user's document redefines it with \renewcommand\*. Likewise, \OriginalPictureCmds is only needed for test documents.

- 759 \renewcommand\*\oval[1][]{\pIIe@oldoval}
- 760 \newcommand\*\maxovalrad{20pt}
- 761 \newcommand\*\OriginalPictureCmds{} 762 \fi

#### 3.13 Final clean-up

Restore Catcodes.

763 \Gin@codes

- 764 \let\Gin@codes\relax
- 765  $\langle$ /package $\rangle$

## Acknowledgements

We would like to thank Michael Wichura for granting us permission to use his implementation of the algorithm for "pythagorean addition" from his PICTEX package. Thanks go to Michael Vulis (MicroPress) for hints regarding a driver for the VTEX system. Walter Schmidt has reviewed the documentation and code, and has tested the VTEX driver. The members of the "TEX-Stammtisch" in Berlin, Germany, have been involved in the development of this package as our guinea pigs, i.e., alpha-testers; Jens-Uwe Morawski and Herbert Voss have also been helpful with many suggestions and discussions. Thanks to Claudio Beccari (curve2e) for some macros and testing. Thanks to Petr Olšák for some macros.

Finally we thank the members of The L<sup>A</sup>T<sub>EX</sub> Team for taking the time to evaluate our new implementation of the picture mode commands, and eventually accepting it as the "official" pict2e package, as well as providing the README file.

## References

- [1] Leslie Lamport:  $\cancel{B}T_F X A$  Document Preparation System, 2nd ed., 1994
- [2] Michel Goossens, Frank Mittelbach, Alexander Samarin: The ET<sub>F</sub>X Companion, 1993
- [3] Gerhard A. Bachmaier: The ebezier package. CTAN: macros/latex/contrib/ebezier/, 2002
- [4] Michael Wichura: The PiCTFX package. CTAN: graphics/pictex, 1987
- [5] David Carlisle: The pspicture package. CTAN: macros/latex/contrib/carlisle/, 1992
- [6] David Carlisle: The trig package. CTAN: macros/latex/required/graphics/, 1999
- [7] Kresten Krab Thorup: The pspic package. CTAN: macros/latex209/contrib/misc/, 1991
- [8] Timothy Van Zandt: The pstricks bundle. CTAN: graphics/pstricks/, 1993, 1994, 2000

## Change History

v0.1a General: First version. (RN) ......... 1 v0.1d \pIIe@drawGraph: "gsave/grestore" added. (RN) . . . . . . . . . . . . . . . . . . 16 v0.1g \pIIe@circle: Changed code (using \pIIe@add@qcircle). (HjG,RN) . . . 26 \pIIe@drawGraph: "gsave/grestore" removed.  $(RN)$   $\ldots$  . . . . . . . . . . . . . . 16 v0.1h \pIIe@addtoGraph: Added newline code (to be improved eventually). (RN,HjG) . . . . . . . . . . . . . . . . . . . . 16 v0.1i \pIIe@drawGraph: "gsave/grestore" restored for PDF (see 'p2e-drivers.dtx'). (RN) . . . . . . . . . . . . . . . . . . . . . . . 16 v0.1t \pIIe@get@quadrants: Rename \pIIe@get@ovalquadrants to \pIIe@get@quadrants (RN) . . . . . . 29 v0.1u \pIIe@@qcircle: New ancillary macro (HjG) . . . . . . . . . . . . . . . . . . . . . . . 27 \pIIe@add@CP: Rename \pIIe@add@XY to \pIIe@add@CP (HjG) . . . . . . . . . . . . 17 \pIIe@bezier@QtoC: New ancillary macro (HjG) . . . . . . . . . . . . . . . . . . . . . . . 30 \pIIe@drawGraph: Clear current point after output (HjG) . . . . . . . . . . . . . . . 17 \pIIe@qcircle: Change coding of quadrant number to match bit number in \pIIe@get@quadrants (HjG) . . . . . . 26 \pIIe@qoval: New ancillary macro (HjG) 29 \pIIe@vector: New ancillary macro (HjG) . . . . . . . . . . . . . . . . . . . . . . . 23 \pIIe@vector@ltx: New ancillary macro (HjG) . . . . . . . . . . . . . . . . . . . . . . . 24 \pIIe@vector@pst: New ancillary macro (HjG) . . . . . . . . . . . . . . . . . . . . . . . 25 v0.1v \pIIe@qcircle: Exchange \@xdim and \@ydim to \@ovri and \@ovro (HjG) 26  $v0.1w$ General: Index use of temporary registers while debugging  $(HjG) \dots \dots \dots \dots 1$ \pIIe@qoval: Rename \pIIe@oval to  $\phi$ IIe@qoval  $(HjG)$  . . . . . . . . . . . . 29 v0.1x \pIIe@@firstnum: New ancillary macro (RN,HjG) . . . . . . . . . . . . . . . . . . . . 23 \pIIe@@secondnum: New ancillary macro (RN,HjG) . . . . . . . . . . . . . . . . . . . . 23 \pIIe@FAI: Introduce "inset". (RN,HjG) 23

 $v0.1y$ \pIIe@vector@ltx: First implementation. (RN,HjG) . . . . . . . . . . . . . . . . . . . . 24 v0.2h \pIIe@badcircarg: New error message. (RN,HjG) . . . . . . . . . . . . . . . . . . . . 27 \pIIe@circ: Check for negative or zero diameter argument (RN,HjG) . . . . . . . 26 \pIIe@def@UL: Check for negative or zero radius argument  $(RN,HjG) \dots \dots \dots 27$ v0.2j General: First release to CTAN  $(2004/02/19 \text{ v}0.2j)$ . (LaTeX Team) . . 1 v0.2k General: Better control for indexing temporary registers while debugging (HjG) . . . . . . . . . . . . . . . . . . . . . . . . 1 Better control over funny pagestyle while debugging (HjG) . . . . . . . . . . . 1 v0.2l General: Even better control over funny pagestyle while debugging  $(RN)$ ..... 1 \line: Macro added (RNH/HjG) . . . . . 22 v0.2n General: Second release to CTAN  $(2004/04/22 \text{ v}0.2n)$ .  $(RN/HjG)$  . . . . . 1 \pIIe@circ: Allow zero diameter  $(RN/H)$   $\ldots$  . . . . . . . . . . . . . . . . 26 \pIIe@def@UL: Moved radius test to \oval, where it belongs (RN/HjG) . . 27 \pIIe@maxovalrad: Allow zero diameter  $(RN/HjG)$  . . . . . . . . . . . . . . . . . . 28 Moved radius test from \pIIe@def@UL  $(RN/H)$   $\ldots$  . . . . . . . . . . . . . . . . 28 v0.2o \@cbezier: Supply \ignorespaces to match kernel version (HjG)  $\dots \dots$  33 General: Third release to CTAN  $(2004/06/25 \text{ v}0.2\text{o})$ .  $(RN/HjG)$  ..... 1 \Gin@codes: Save and restore catcodes (HjG) . . . . . . . . . . . . . . . . . . . . . . . 12 \line: Use \pIIe@checkslopeargs (HjG) 22 \vector: Use \pIIe@checkslopeargs (HjG) . . . . . . . . . . . . . . . . . . . . . . . 23 v0.2p \@cbezier: \@killglue added. (RN) . . 33 General: Fourth release to CTAN  $(2004/07/28 \text{ v}0.2p)$ .  $(RN)$  ......... 1 v0.2q General: Fourth release to CTAN  $(2004/08/06 \text{ v}0.2q)$ .  $(RN/HjG)$  ..... 1 v0.2r \pIIe@pyth: Two wrong global assignment changed.  $(RN)$   $\ldots$  . . . . . . . . . 20 v0.2t \line: All lines by \@sline  $(JT)$  ..... 22

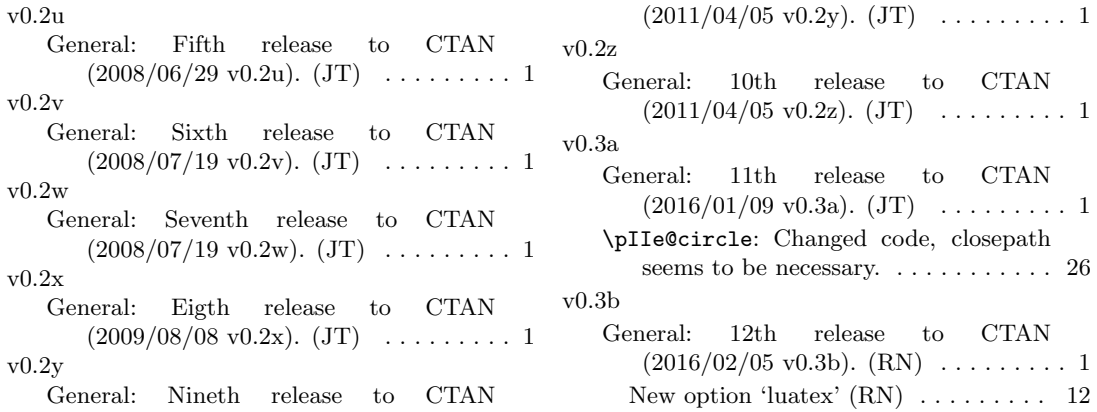

# Index

Numbers written in italic refer to the page where the corresponding entry is described; numbers underlined refer to the code line of the definition; numbers in roman refer to the code lines where the entry is used.

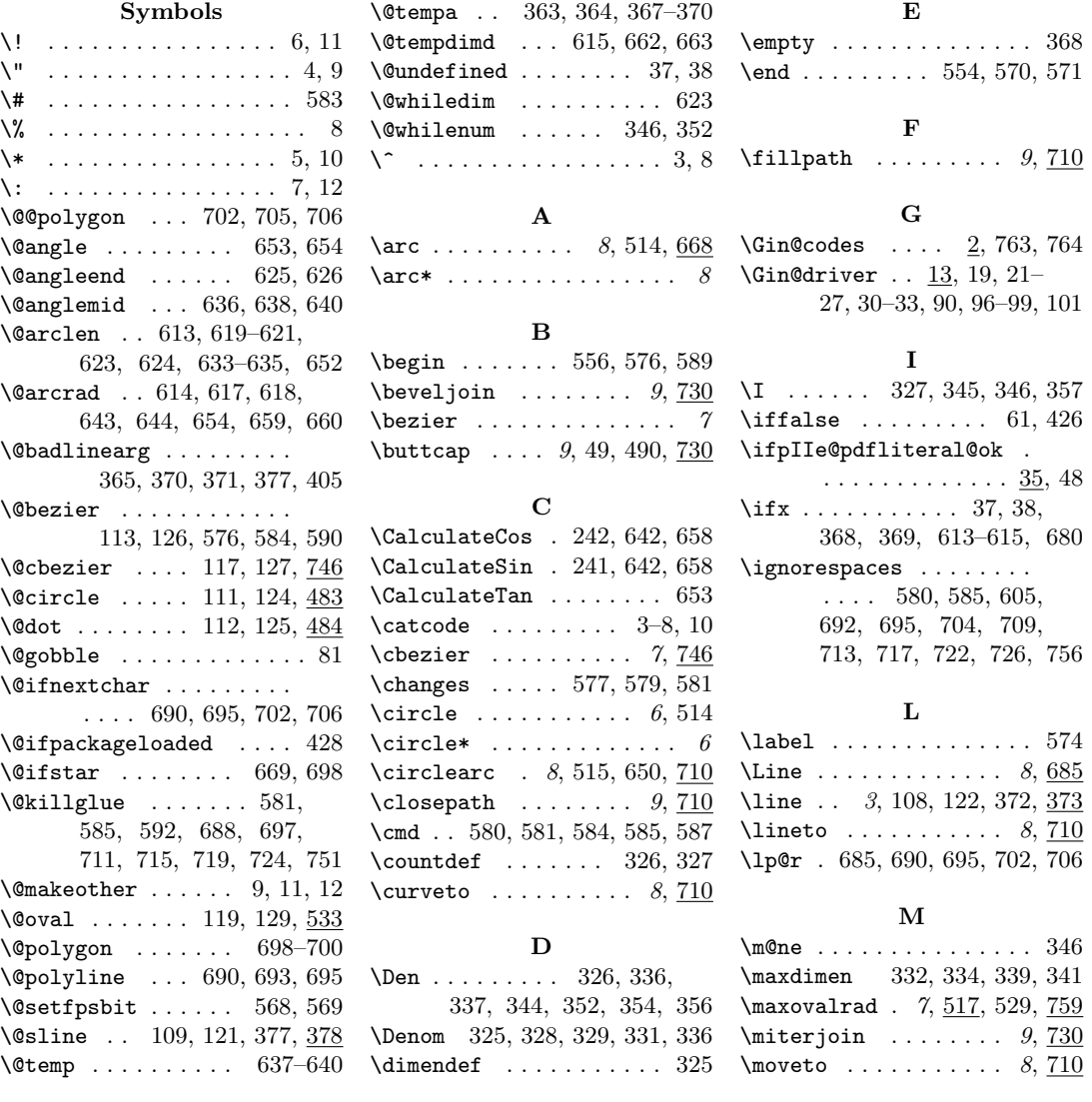

#### N

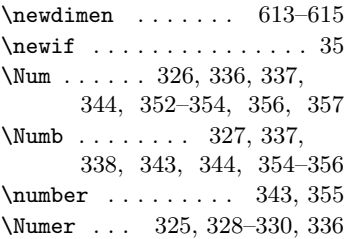

#### O

\OriginalPictureCmds . . . . . . . . . . . . . <u>120, 759</u> \oval 6, 118, 128, 514, 528, 759

#### P

 $\left\{$ \pIIe@@arc .......... 626, 628, 631, 637, 639 \pIIe@@cbezier ....... 746  $\pi I = @$ divide .... 346, 351  $\pi$ 11e@@firstnum ......  $423$  $\pi1e@$  plie  $\ldots$  312,  $319$ \pIIe@@qcircle . . . . . . . 501, 503, 505, 507, 510 \pIIe@@secondnum ..... 423 \pIIe@add@CP  $\ldots$  189, 252, 254, 264, 278, 289, 664 \pIIe@add@num .... 202, 222 \pIIe@add@nums .......  $. \underline{196}$ , 214, 216, 218, 221, 223, 229, 231, 233, 260, 262, 272, 275, 285, 287, 657, 663 \pIIe@addtoGraph . . . . .  $\ldots$  . 166, 194, 200, 205, 212, 219, 221– 223, 234, 252, 254, 265, 279, 290, 292, 665 \pIIe@arc 616, 674, 677, 725 \pIIe@arc@ ...... 669, 670 \pIIe@arc@@ . . . . . . 670, 671 \pIIe@badcircarg .....  $\ldots$  487,  $\underline{512}$ , 531, 618 \pIIe@bezier@QtoC . . . . . 446–449, 597–600, 609  $\pi$ IIe@buttcap .....  $47,541$ \pIIe@CAW . . . . . . . . . . . 56, 64, 69, 423, 439, 461 \pIIe@checkslopearg . . . . . . . . . . 363, 364, 366 \pIIe@checkslopeargs . . 358 \pIIe@checkslopeargsline . . . . . . . . . . . 358, 374 \pIIe@checkslopeargsvector . . . . . . . . . . . 360, 402 \pIIe@circ ... 483, 484, 485 \pIIe@circle ..... 489, 492 \pIIe@closepath . . . . . . 292, 494, 675, 706, 727 \pIIe@closepath@op . . . .  $\ldots$  . . . . 147, 156, 292 \pIIe@code . . 13, 80, 81, 185 \pIIe@concat . . 209, 225, 417 \pIIe@concat@op . . . . . . 147, 156, 219, 234, 249  $\piIeeCPx$  . . . . . . . . . . . 187, 189, 270, 273, 276 \pIIe@CPy ........... 187, 189, 271, 274, 277  $\pi$ IIe@curveto ..... 282, 451, 459, 602, 720, 753 \pIIe@curveto@op . . . . . 147, 156, 279, 290, 665 \pIIe@debug@comment 73, 175  $\pi$ IIe@def@UL . . . . . . . . . 518  $\pi I = \text{CderaultU}$  . . 518, 530 \pIIe@divide . . . . . . . . .  $\ldots$  304, 320,  $323$ 391, 410, 415, 416, 467 \pIIe@drawGraph 172, 173, 174 \pIIe@FAI . . . . . . . . . . . 57, 65, 70, 423, 445, 466 \pIIe@FAL ........... 54, 62, 67, 423, 440, 462 \pIIe@FAW .......... 55, 63, 68, 423, 439, 461 \pIIe@fill@op . 147, 156, 178 \pIIe@fillGraph ... 172, 419, 490, 675, 707, 729 \pIIe@get@quadrants 540, 565 \pIIe@GRAPH ... 166, 186, 187 \pIIe@linecap . . . . . . . . . . . . 182, 738, 740–742 \pIIe@linecap@op . . . . . . . . . 732, 735, 740–742 \pIIe@linejoin . . . . . . . . . . . 182, 739, 743–745 \pIIe@linejoin@op . . . . . . . . 733, 736, 743–745 \pIIe@lineto . . . . . . . . .  $\ldots$  253, 397, 453– 456, 458, 472, 474– 477, 479, 481, 482, 559, 646, 694, 705, 716 \pIIe@lineto@op 147, 156, 254  $\pi$ IIe@maxovalrad . 528, 537  $\pi1$ e@mode ..  $\underline{13}$ , 34, 87, 105, 106, 133, 138, 145, 146, 208, 255, 730 \pIIe@moveto . . . . . . . . .  $. \ \underline{251}$ , 396, 450, 471, 511, 558, 601, 647, 673, 689, 701, 712, 752 \pIIe@moveto@op 147, 156, 252 \pIIe@old@bezier . . . . .  $\ldots \ldots$  108, 126, 607

\pIIe@old@cbezier 108, 127 \pIIe@old@circle . 108, 124 \pIIe@old@dot .... 108, 125 \pIIe@old@oval ... 108, 129  $\pi I$ e@old@sline ..  $108, 121$  $\piI$ e@oldline ....  $108, 122$ \pIIe@oldoval ........  $\ldots$  108, 128, 532, 759  $\pi$ Ie@oldvector ..  $\underline{108}$ , 123 \pIIe@pdfliteral ...... 35 \pIIe@pdfliteral@okfalse . . . . . . . . . . . . . . . 39 \pIIe@pdfliteral@oktrue 36 \pIIe@PTtoBP . . 207, 224, 249  $\piI$ e@pyth . . . . . . 293, 406 \pIIe@qcircle . . . . . . . .  $\ldots$  493, 494,  $\frac{495}{50}$ , 559 \pIIe@qoval 544, 547-550, 553 \pIIe@rcurveto 256, 267, 511  $\pi$ IIe@rotate .....  $209, 225$  $\pi$ Ie@scale ......  $209, 225$ \pIIe@scale@PTtoBP . . . .  $\ldots$  . . . . . 176, <u>209, 225</u> \pIIe@setlinewidth@op . . . . . . . . 147, 156, 181 \pIIe@stroke@op 147, 156, 183 \pIIe@strokeGraph . 173, 398, 490, 551, 603, 678, 695, 707, 728, 755  $\pi1$ e@tempa . . . . 16, 240– 244, 307, 308, 313, 314 \pIIe@tempb 16, 243, 245, 246 \pIIe@tempc .... 16, 244-246  $\pi$ IIe@translate ..  $209, 225$ \pIIe@vector 53, 60, 418, 422 \pIIe@vector@ltx . . 53, 438 \pIIe@vector@pst . . 60, 460 \pIIearc ....... 668, 684  $\pmb{\text{polygon}} \dots \dots \dots \quad 8, \underline{685}$ \polygon\* . . . . . . . . . . . . 8  $\pi$  . . . . . . . . . 8, 685 \psk@arrowinset ...... 432 \psk@arrowlength . . . . . 429 \psk@arrowsize . . . 430, 431 \put . . . . . . . . . . . . 584, 587 Q \Q . . . 332, 339, 343, 349, 355 \qbezier . . . . . . . . . . . . . 7  $\begin{matrix} \text{N} & \text{N} & \text{N} & \text{N} \\ \text{N} & \text{N} & \text{N} & \text{N} \\ \text{N} & \text{N} & \text{N} & \text{N} \end{matrix}$ 

#### R

 $\forall$ roundcap ........ 9, 730  $\text{roundjoin} \dots \dots \ 9,730$ \rp@r . . . . . . . . . . . . . . . 685

## S

\sign . . . . . 330, 334, 341, 349, 620, 621, 623, 633

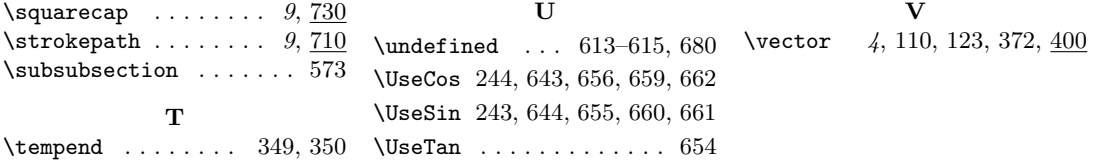